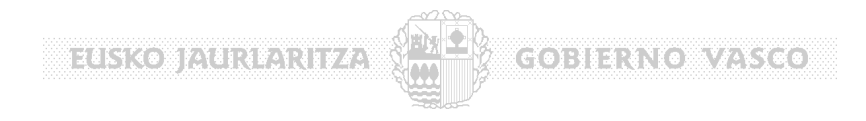

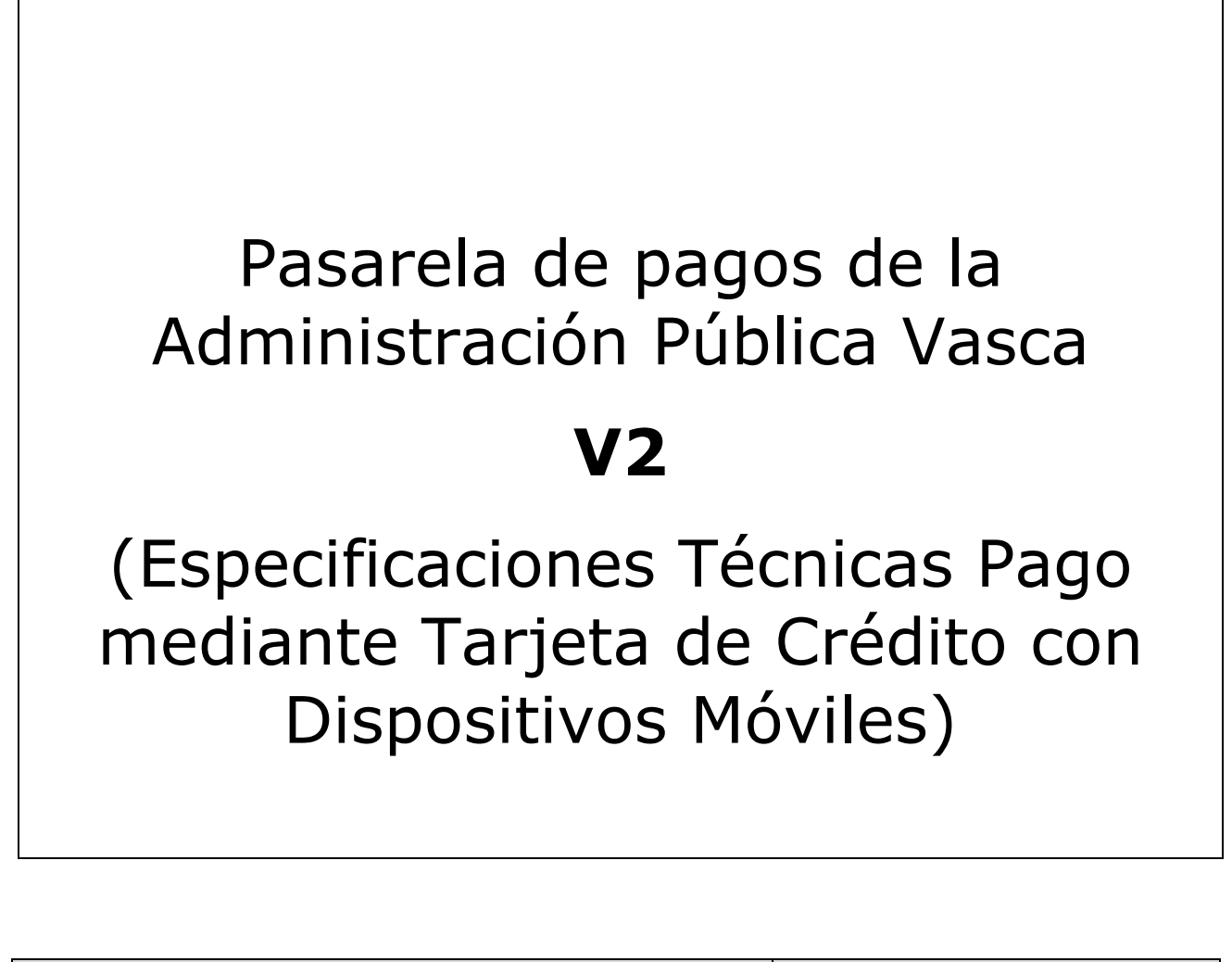

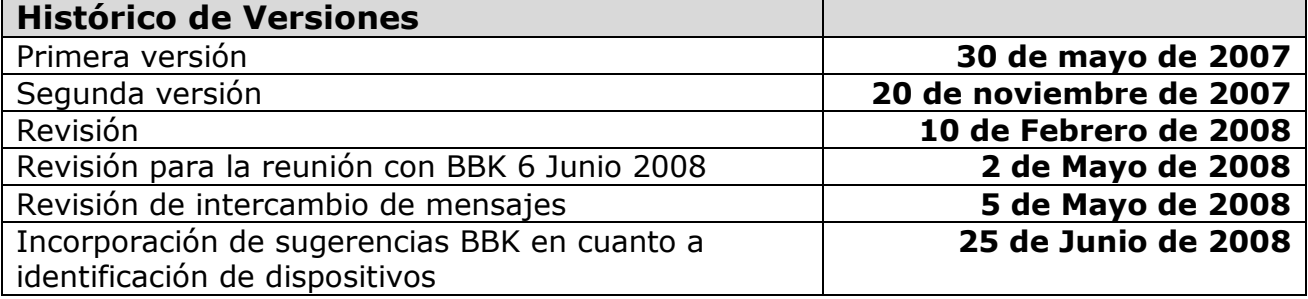

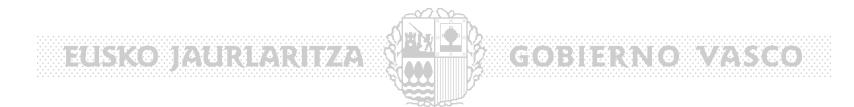

## **Indice**

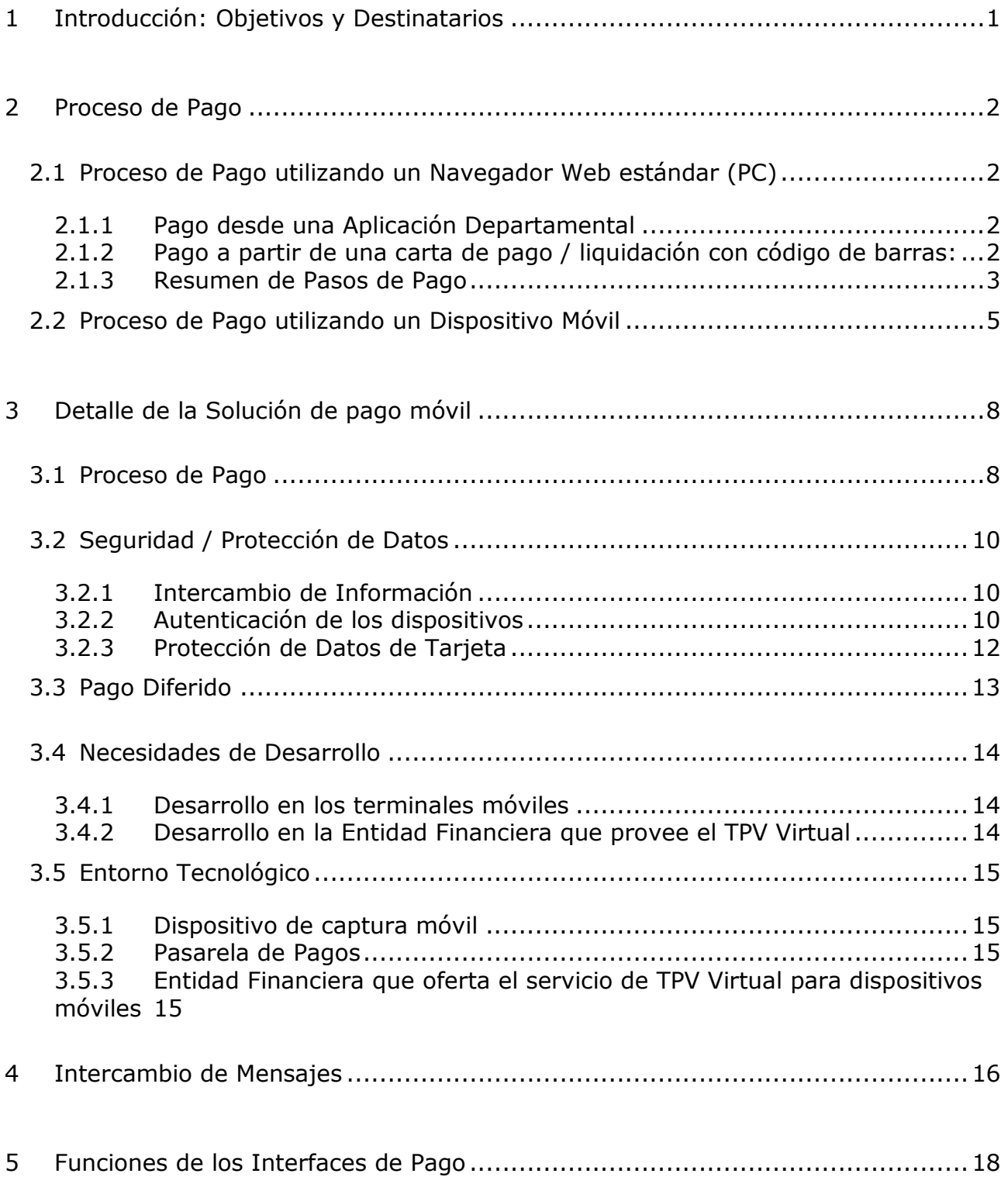

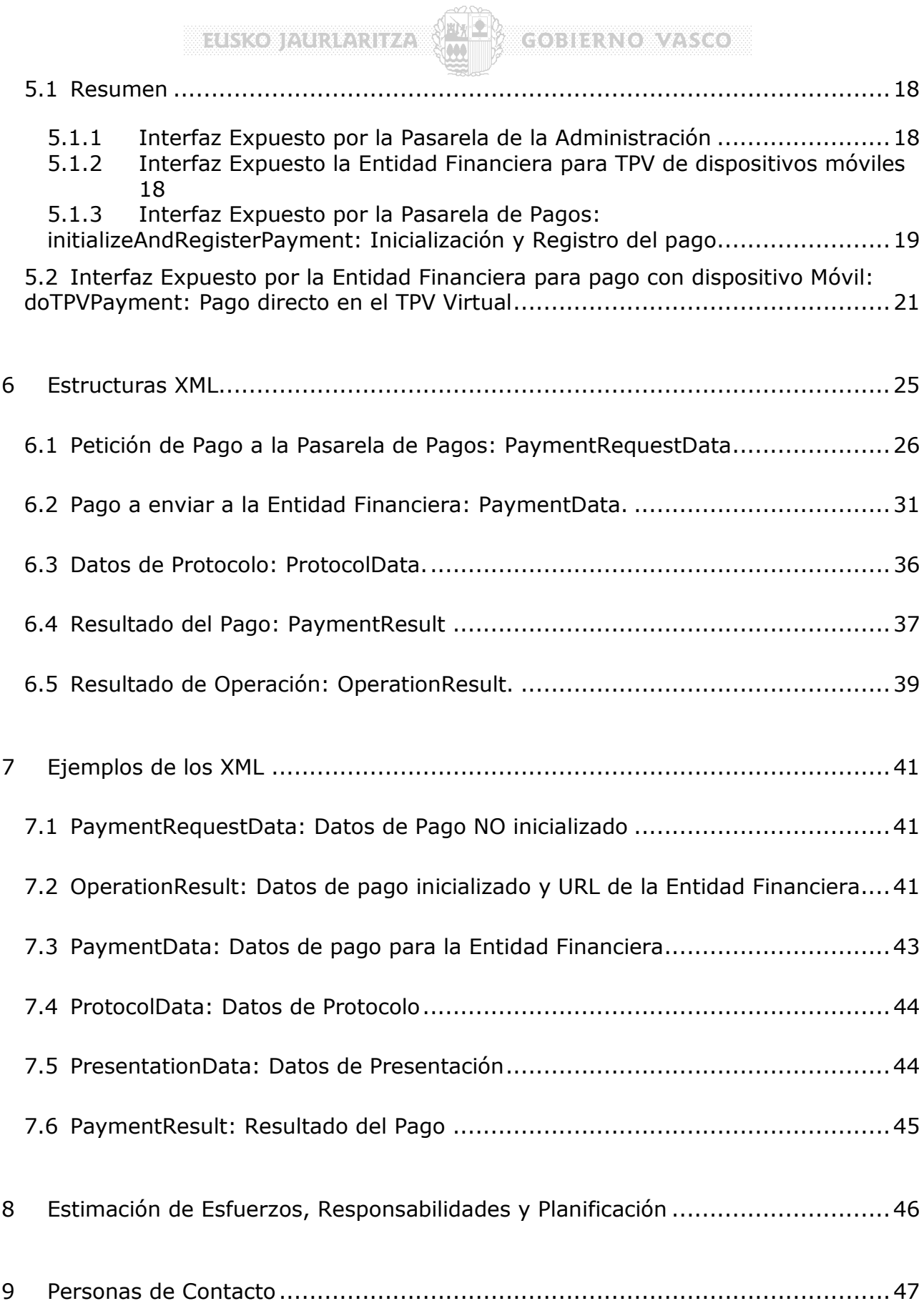

miskikominenken levi

## **1 Introducción: Objetivos y Destinatarios**

El presente documento recoge las Especificaciones Técnicas para la conexión de **Dispositivos de Pago móvil con Tarjeta de Crédito** a la funcionalidad de **TPV Virtual** de la Pasarela de Pagos y está destinado a:

• Los **responsables técnicos** de las Entidades Financieras que prestan servicios de TPV en la misma

 $\mathcal{C}(\bullet): \mathcal{H} \times \mathcal{C} \times \mathcal{C} \times \mathcal{C} \times \mathcal{C}$ 

- Los **fabricantes / distribuidores** de dispositivos de pago móvil
- Las **aplicaciones** que quieran integrar en un dispositivo móvil la funcionalidad de pago.

El objetivo del documento es describir las **alternativas técnicas y funcionales** como **propuestas** de solución al problema de los pagos con **tarjeta de crédito** en localizaciones remotas en las que **no** es viable el acceso a Internet desde un navegador web estándar.

El objetivo del sistema del sistema de pago con dispositivos móviles es re-utilizar la infraestructura de la Pasarela de Pagos con un mínimo impacto en la misma, de forma que:

- La integración de los pagos efectuados por los dispositivos móviles en el sistema back-end de la administración (SIPCA en el caso del Gobierno Vasco) esté garantizada.
- Las aplicaciones departamentales pueden estar informadas on-line de los pagos que se van realizando remotamente con los dispositivos móviles.
- En ningún momento se manejen números de tarjeta en servidores de la Administración.
- No exista impacto en los protocolos / acuerdos de intercambio de datos de pagos off-line entre la Administración y la Entidad Financiera.

Este documento está vivo en el sentido que recogerá todas las modificaciones que se puedan hacer a los XML intercambiados o a la operativa del sistema.

**Executation of the Second Second** 

## **2 Proceso de Pago**

En este punto se describe el proceso de pago utilizando la Pasarela de Pagos desde un navegador Web estandar para posteriormente introducir el proceso de pago desde un dispositivo móvil.

**COBIENO VASCO** 

## **2.1 Proceso de Pago utilizando un Navegador Web estándar (PC)**

#### **2.1.1 Pago desde una Aplicación Departamental**

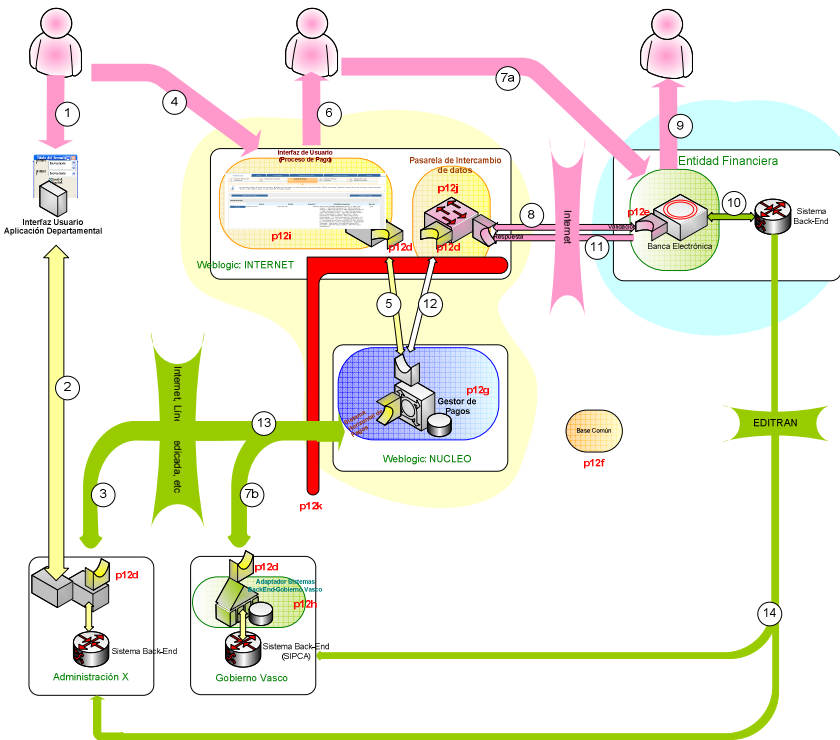

**2.1.2 Pago a partir de una carta de pago / liquidación con código de barras:** 

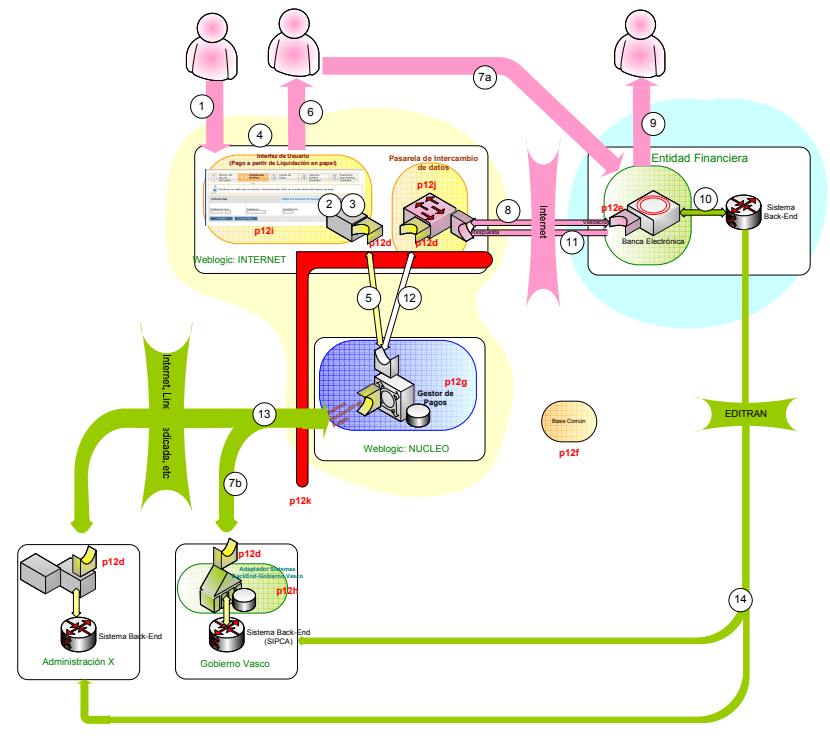

**COMMONSTREES** 

#### **2.1.3 Resumen de Pasos de Pago**

En la siguiente tabla, se describe cada uno de los pasos del pago señalados con un número en el gráfico.

 $\mathbf{E}[\mathbf{x}]$ 

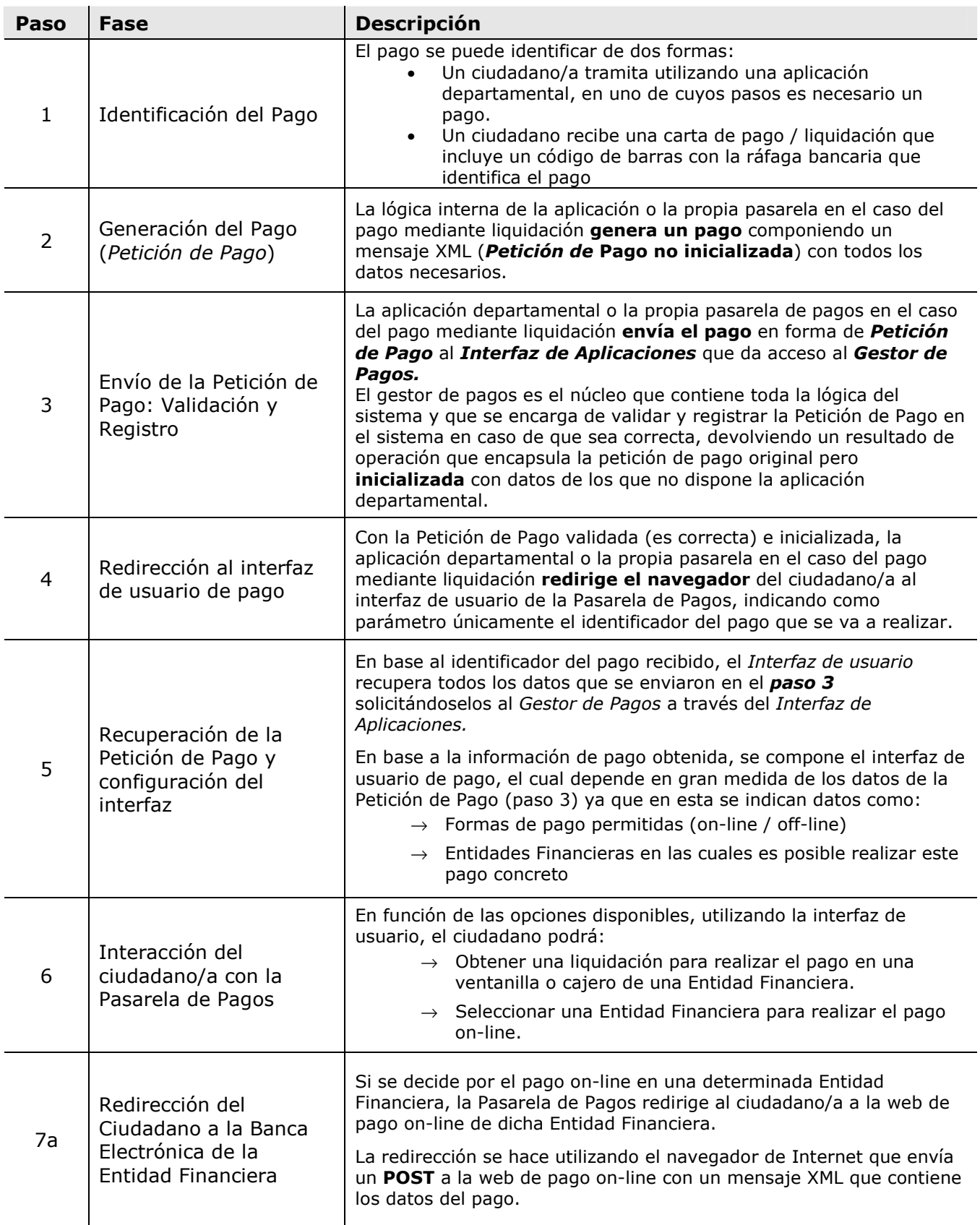

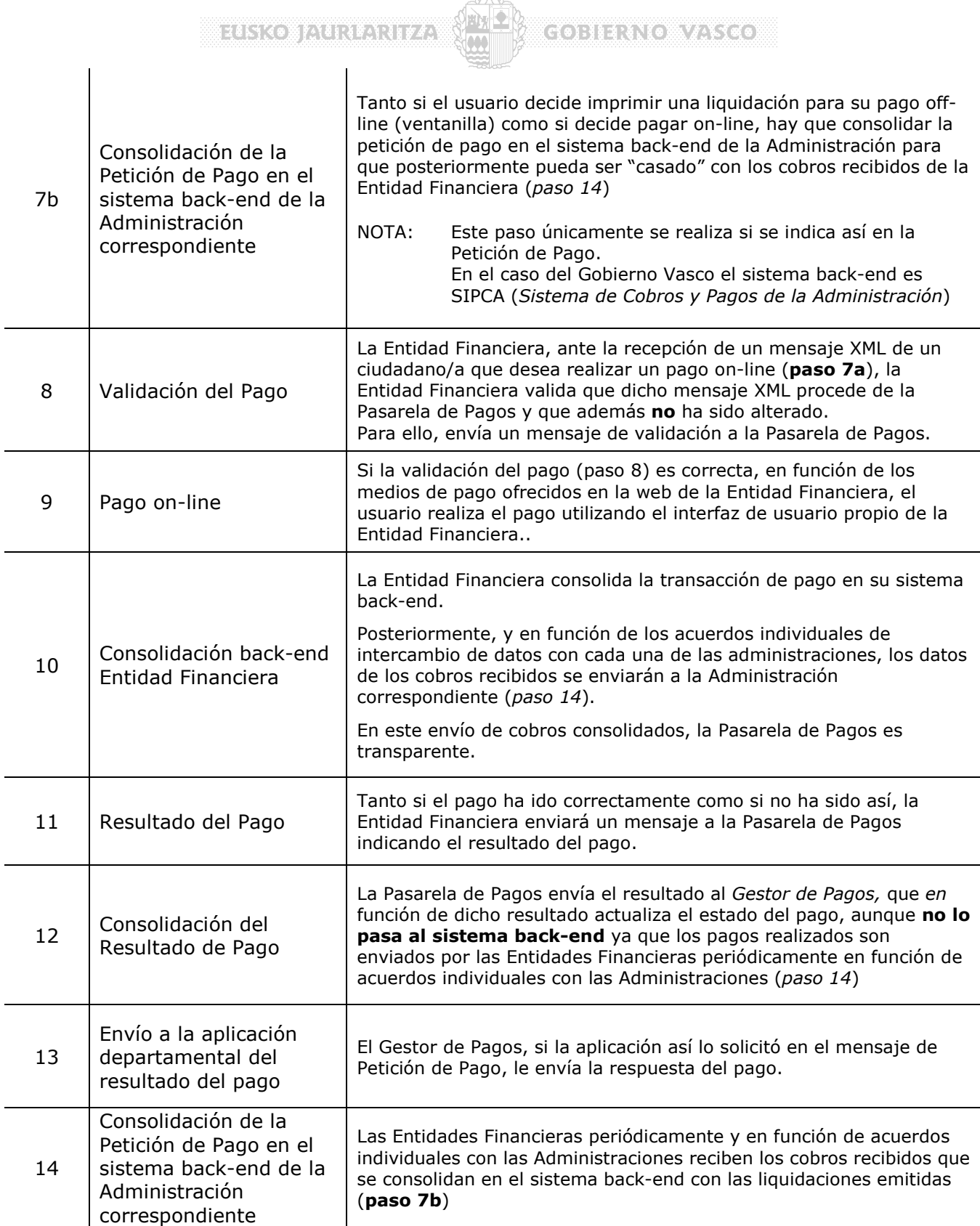

**SELECTION CONTACT COBIERNOWASSCOM** 

## **2.2 Proceso de Pago utilizando un Dispositivo Móvil**

El proceso de pago utilizando un dispositivo móvil es idéntico al proceso de pago desde una aplicación departamental si se asimila el dispositivo móvil a la aplicación departamental, con la única diferencia de que es el propio dispositivo el que hace la llamada a la Entidad Financiera.

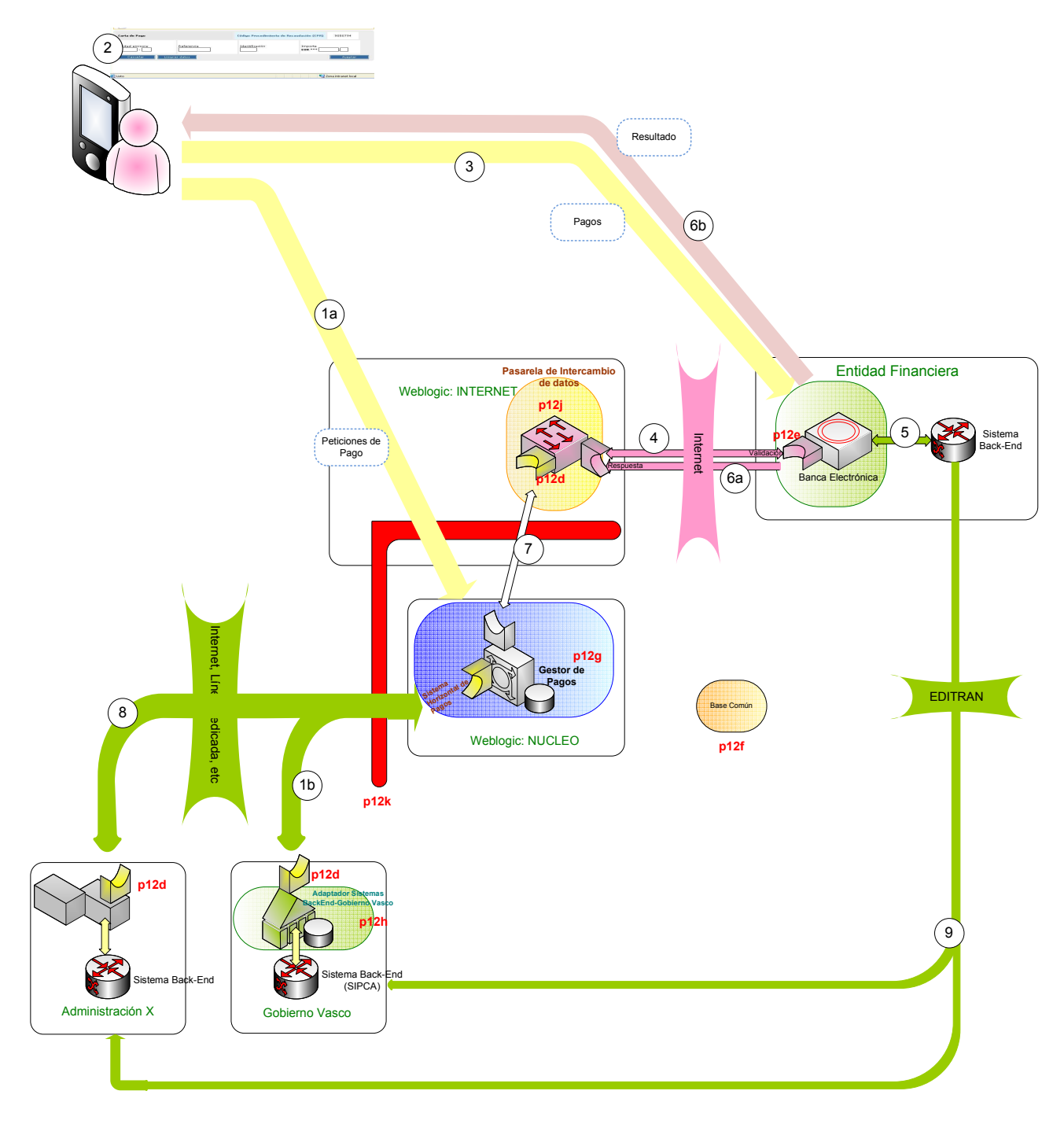

**Rupik MARKONALISTADIZA** 

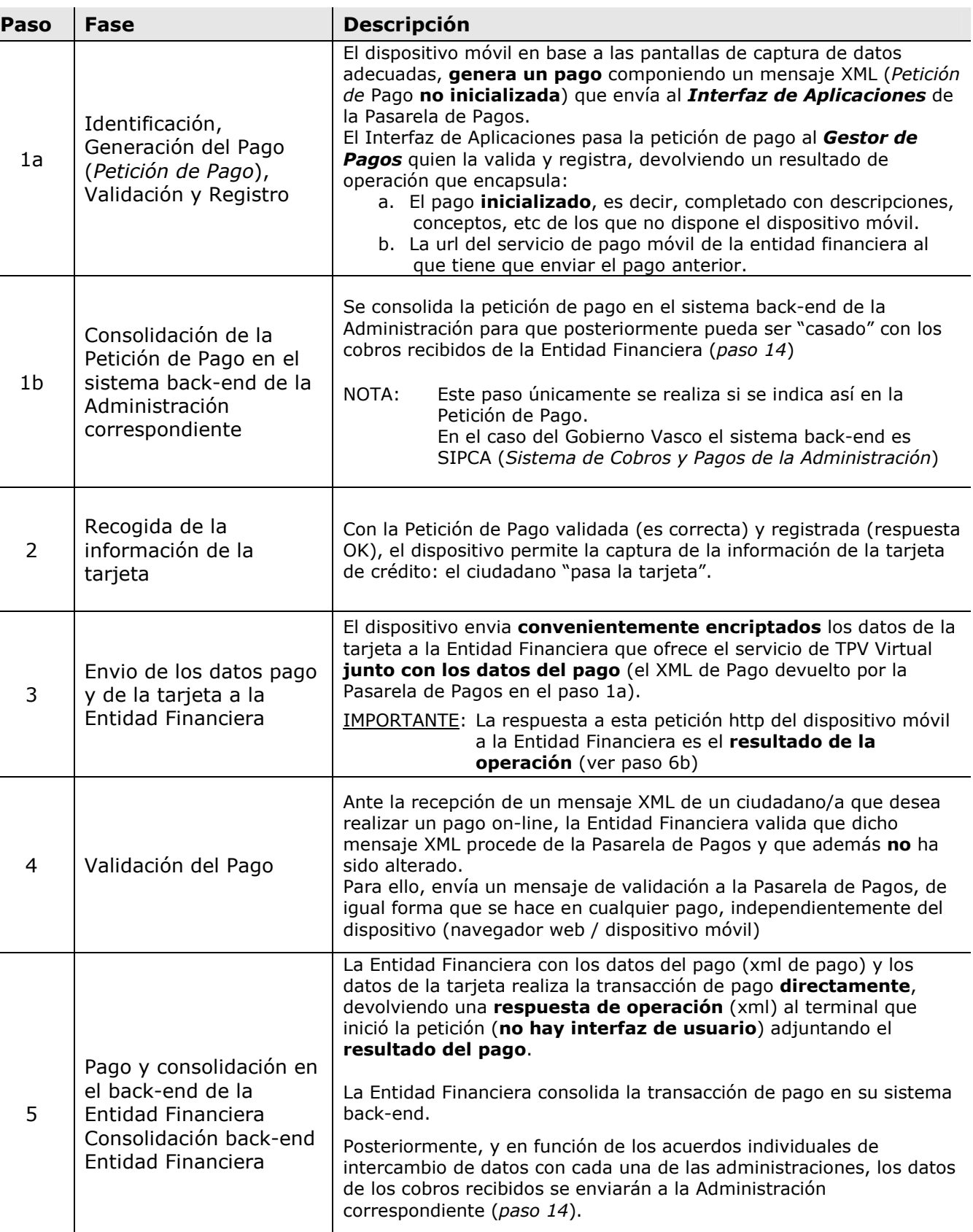

COBIERNO VASCO I

EUSKO JAURIARIIZA (ME) GOBIERNO VASCO

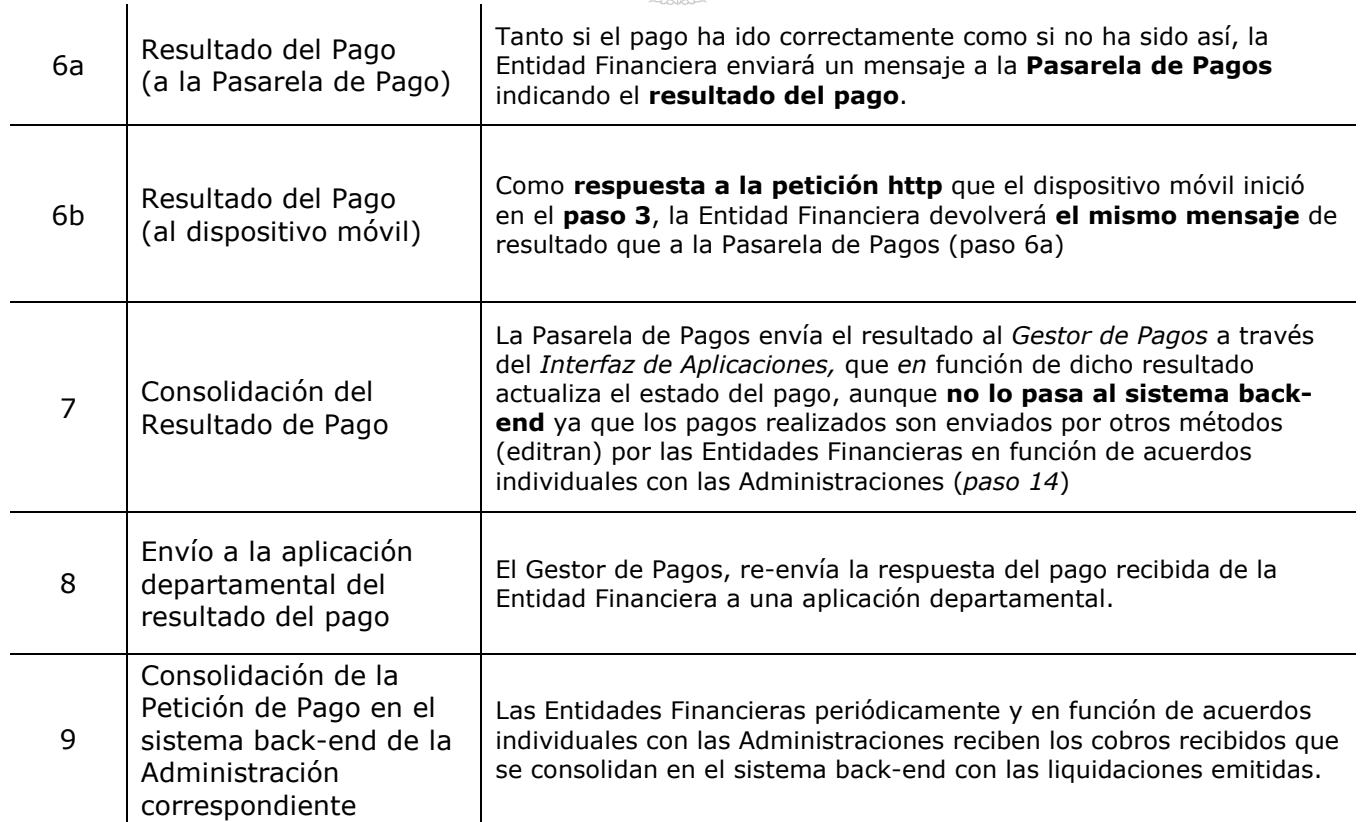

 **105130 1130130130013** 

**COBILIANO VASCO** 

## **3 Detalle de la Solución de pago móvil**

### **3.1 Proceso de Pago**

En el siguiente diagrama de secuencia se detallan las interaciones entre el dispositivo móvil, la pasarela de pagos y la Entidad Financiera.

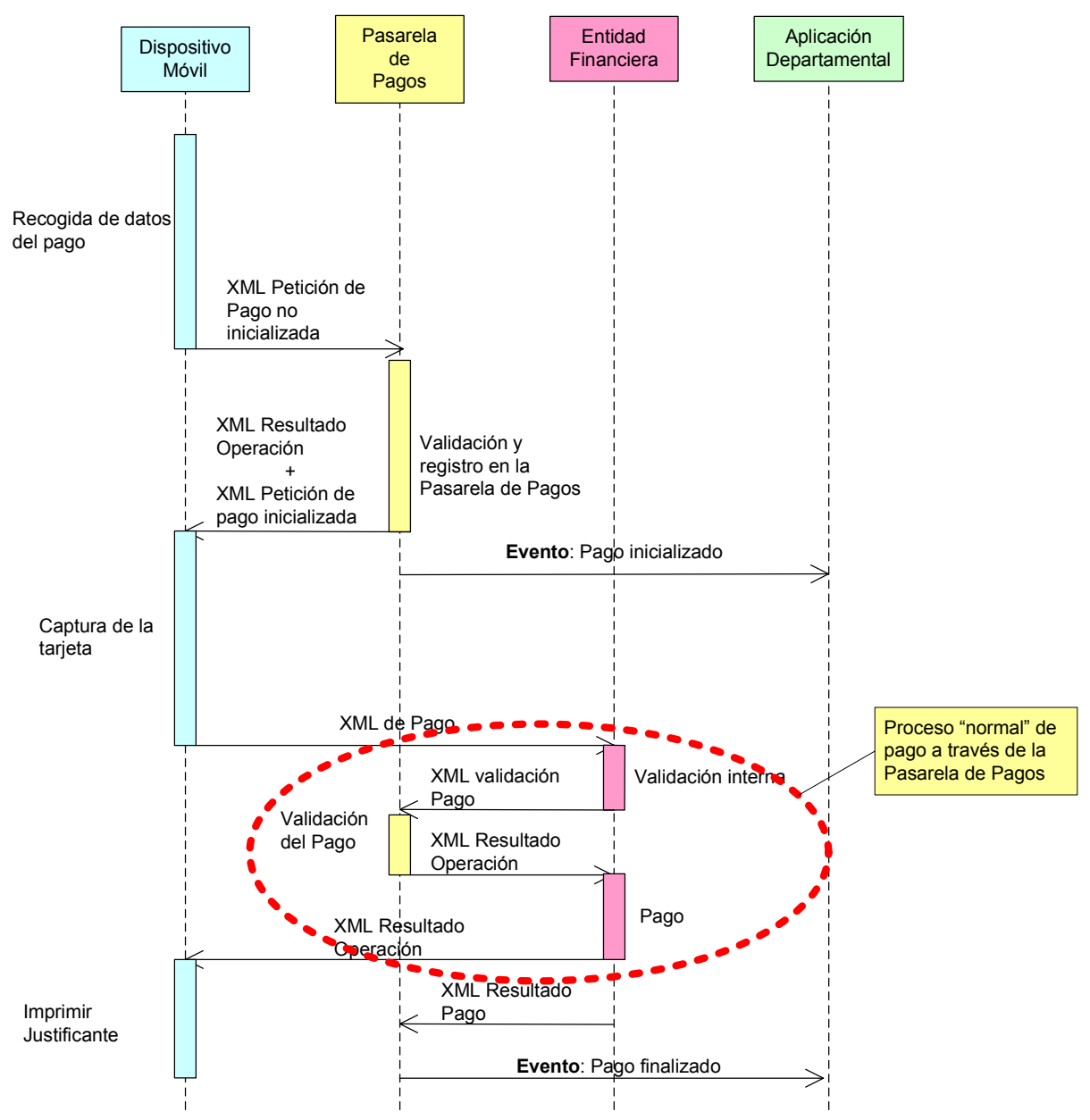

Básicamente el dispositivo móvil actua como una Aplicación Departamental enviando él mismo XML la *Petición de Pago* a la Pasarela de Pagos.

Si la *Petición de Pago* se valida y registra correctamente en la Pasarela de Pagos (se recibe un OK de la pasarela de pagos), el dispositivo móvil permite capturar la información de la tarjeta del ciudadano, bien de la banda magnética, bien del chip EMV.

Una vez se tiene la información de la tarjeta, se envían los datos de la tarjeta junto con los datos del pago a una **zona especial de pago para dispositivos móviles** en la web de la **Entidad Financiera**.

1465349MM:1863116*45* 

**COBIERNO AVASCO** 

La Entidad Financiera valida los datos del pago (los mismos que en cualquier pago que venga de la Pasarela de Pagos) y con la información de la tarjeta puede realizar directamente una operación en el **TPV Virtual** devolviendo al terminal que inició la llamada una respuesta.

Con esta respuesta, el dispositivo móvil debe de ser capaz de **imprimir un justificante de pago mínimo** para entregar al ciudadano.

Es importante señalar que **en ningún momento datos de la tarjeta del ciudadano pasan por servidores de la Administración**: los datos van diréctamente desde el dispositivo móvil de captura a la zona de TPV Virtual de la Entidad Financiera. **Unicamente pasan por el dispositivo móvil de captura, donde no se van a almacenar ni transferir a un servidor / base de datos.** 

Por otro lado, dado que el dispositivo actua como una aplicación departamental, se garantiza la integración en los sistemas back-end de la administración (SIPCA en el caso del Gobierno Vasco) asi como la recepción de eventos de pago en una aplicación departamental.

*Por ejemplo, podría haber una aplicación de back-end que estuviera on-line al corriente de los pagos que se están haciendo remotamente con los dispositivos móviles ya que va a recibir un evento on-line por cada pago realizado.* 

**BARRY COMPANDIAL COMPANDING** 

#### **3.2 Seguridad / Protección de Datos**

En este punto hay que tener en cuenta varios aspectos:

#### **3.2.1 Intercambio de Información**

Todos los intercambios de información entre el dispositivo móvil y la Pasarela de Pagos / Entidad Financiera, están **encriptados mediante el protocolo https**.

 $(\mathbf{c}(\bullet): \mathbf{H} \rtimes \mathcal{N}(\bullet) \rightarrow \mathcal{N} \rtimes \mathbf{c}(\bullet) \rightarrow \mathbf{c}(\bullet)$ 

#### **3.2.2 Autenticación de los dispositivos**

De la misma forma que en el **Pago en Ventanilla** de la Administración para funcionarios se asegura que el acceso está **restringido a usuarios autorizados y previamente autenticados**, es necesario garantizar el mismo nivel de seguridad para el pago con dispositivos móviles. Para ello se propone lo siguiente:

Dado que es técnicamente complicado y "engorroso" para el usuario de un dispositivo móvil tener que autenticarse previamente a la utilización del sistema, se propone instalar en el dispositivo "algo" que certifique que el pago viene desde un entorno controlado

**Actualmente** en el caso del **pago en ventanilla**, esta autenticación se centraliza en la pasarela de pagos de la siguiente forma:

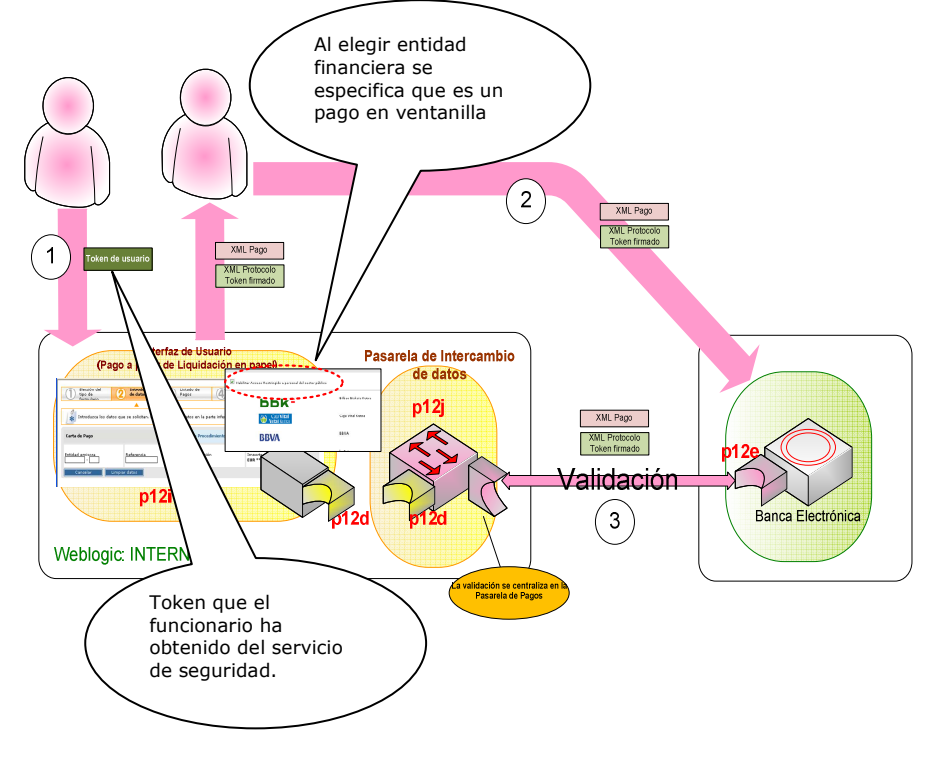

- 1. El usuario (funcionario) se autentica en el **servicio de seguridad** centralizado (XLNets) y obtiene un **token**.
- 2. Cuando se marca el check "pago en ventanilla", y se selecciona una Entidadad Financiera, en los datos de protocolo que se envían a la Entidad Financiera se incluye el **token anterior firmado** por una clave que únicamente conoce la Pasarela de Pagos.
- 3. En el proceso de **validación del pago**, la Entidad Financiera envía el XML de Pago y los datos de protocolo para su validación<br>en la Pasarela. en la Pasarela. Precisamente en los datos de protocolo viene **de vuelta hacia la Pasarela** el token firmado que simplemente se desencripta y se comprueba que coincide con el original.

taska kata kata ya S

 $(\mathbf{c}(\bullet);\mathbf{H1}(\mathbf{t},\mathbf{t}))\in\mathbb{R}\mathcal{M}(\mathbf{t},\mathbf{t})\in\mathbb{R}$ 

En el caso de los dispositivos móviles, no es planteable un inicio de sesión en el sistema de seguridad, así que en lugar de obtener un token dinámicamente en cada sesión, el planteamiento es **utilizar un token fijo que se grabará de forma permanente en el dispositivo previamente a su utilización**. Este token fijo puede ser simplemente un fichero de texto o una cadena fija que se graba en memoria.

**Lo único que hay que tener en cuenta desde la aplicación integrada en el dispositivo es que en la información de protocolo que se envía a la Entidad Financiera hay que enviar este token fijo** (ver más adelante en el documento las especificaciones).

Como se puede ver en la figura, al igual que en el pago en ventanilla, es la propia Pasarela de Pagos la encargada de validar que la llamada tiene un token válido:

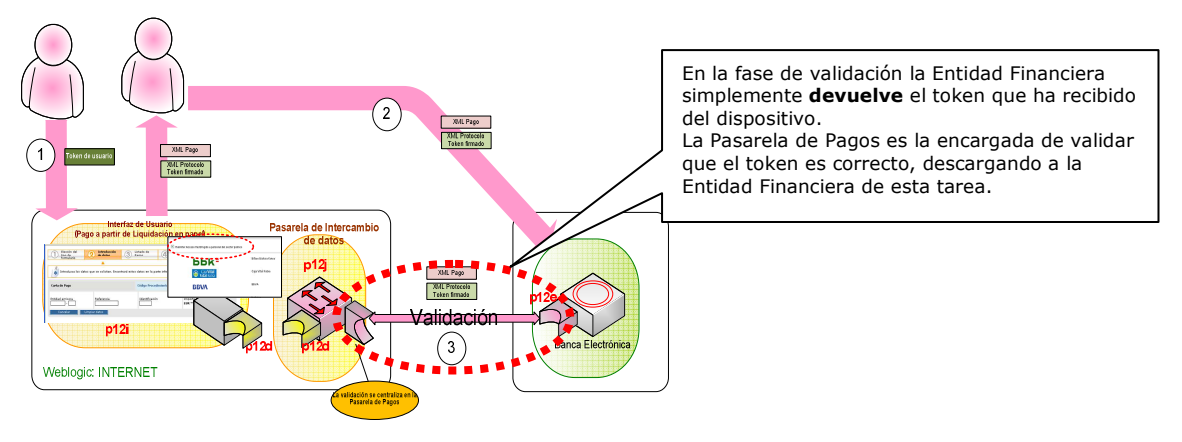

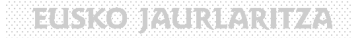

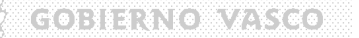

#### **3.2.3 Protección de Datos de Tarjeta**

A diferencia de la Pasarela de Pagos "normal", donde en ningún momento ningún sistema de la administración maneja números de tarjeta, en el pago con dispositivos móviles, **el número de tarjeta se captura en el propio dispositivo**.

Sin embargo, **en ningún momento se envía a un servidor de la Administración**, sino que se manda directamente a la Entidad Financiera.

Se garantizará que **los números de tarjeta jamás se enviarán desde el dispositivo de pago móvil a un servidor de la Administración**, únicamente se enviarán a la Entidad Financiera que oferta el servicio.

Los detalles de la encriptación de la tarjeta están pendientes de definir por parte de la Entidad Financiera que suministra el servicio de pago móvil; en breve se completará este ducumento con estas especificaciones.

miskikominenken levi

#### **3.3 Pago Diferido**

Es muy posible que se den situaciones en las que **no es posible realizar el pago on-line** utilizando los dispositivos de pago móvil, por ejemplo en condiciones de poca cobertura, no disponibilida de la red, etc.

 $\mathcal{C}(\bullet): \mathcal{H} \times \mathcal{C} \times \mathcal{C} \times \mathcal{C} \times \mathcal{C}$ 

En estas situaciones, el dispositivo almacenará la información de pago y número de tarjeta para posteriormente cuando exista conectividad, realizar todos los pagos en la Entidad Financiera en **modo batch**.

En esta situación la aplicación instalada en el dispositivo móvil permitirá genera el pago y capturar la información de tarjeta pero **no permitirá finalizar el pago** (**modo off-line**) de forma que almacenará información en una cola interna del dispositivo para un procesamiento posterior.

Una vez restablecida la conectividad, las operaciones se procesarán **una tras otra**, **como si fueran independentes**:

- 1. La petición de pago se registrará en la pasarela de pagos
- 2. Una vez registrada, los datos de pago y el número de tarjeta, se enviarán a la Entidad Financiera la cual devolverá un resultado de operación.

Para la Entidad Financiera, esta situación **no debería suponer ninguna diferencia** respecto a una operación de pago on-line (con conectividad) ya que las operaciones van llegando independientemente conforme se van procesando en forma batch desde el dispositivo.

Obviamente en esta situación, al ciudadano **no se le puede dar un justificante "final"** de pago en el momento ya que es posible que la operación de pago no tenga éxito. Será necesario informar al ciudadano en el justificante que el pago queda pendiente de validación y en todo caso la administración será la encargada de notificarle en caso de que el pago diferido no tenga éxito.

#### **IMPORTANTE:**

Es importante tener en cuenta en los datos del pago la **diferencia de momentos (fecha y hora) entre la generación del pago y su finalización** ya que a diferencia de un pago con conectividad, estos momentos difieren.

miskikonfaltiatailin/am

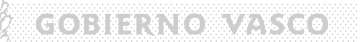

#### **3.4 Necesidades de Desarrollo**

Para la puesta en marcha de la solución, es necesario un desarrollo en dos puntos:

#### **3.4.1 Desarrollo en los terminales móviles**

Los terminales móviles han de ser programados para actuar como una **aplicación integrada en la Pasarela de Pagos** y enviar un XML de Petición de Pago a la pasarela tal y como lo hace cualquier Aplicación Departamental.

En función del resultado de la inicialización del pago en la pasarela, el terminal móvil deberá capturar los datos de la tarjeta del ciudadano que acto seguido junto con los datos del pago (XML de pago) se envian a la **Entidad Financiera**.

En definitiva el desarrollo en los terminales móviles es básicamente una programación que incluye los siguientes pasos:

- Para iniciar el pago se debe preparar **en el dispositivo** una pantalla de captura de la información del pago (fechas, importes, etc), bien en captura manual o en base a lectura de códigos de barras.
- Con los datos introducidos se ha de confeccionar un XML de Petición de Pago y enviarlo a la Pasarela de Pagos.
- Si la pasarela devuelve un resultado OK, se debe mostrar una pantalla de lectura de la tarjeta (inicialmente la banda magnética, pero el dispositivo debería permitir leer el chip EMV).
- Una vez capturada la tarjeta, el dispositivo debe confeccionar un XML de Pago y enviarlo a la Entidad Financiera.
- Si la entidad financiera devuelve un resultado OK, se debe confeccionar el Justificante de Pago e imprimirlo para el ciudadano.

Los terminales deberían tener así mismo una **zona de configuración** donde se puedan establecer parámetros como la url de la Pasarela de Pagos, etc.

#### **3.4.2 Desarrollo en la Entidad Financiera que provee el TPV Virtual**

Para la Entidad Financiera, el pago entrante **no difiere** de cualquier otra petición que llega de la Pasarela de Pagos, sin embargo, además de los datos del pago, llegan datos de la tarjeta del ciudadano (número y ¿PIN?) con los que se puede realizar el pago **directamente** en el TPV Virtual, sin necesidad de pedir más información al ciudadadno.

En realidad es una funcionalidad similar a la del **Pago en Ventanilla de la Administración**, con la diferencia que en la web de la Entidad Financiera **no hay interfaz de usuario** de captura del número de tarjeta ya que este viene encriptado en la petición: la url de pago con dispositivos simplemente recibe el XML de pago junto con el número de tarjeta, procesa la operación y devuelve un XML de resultado al propio dispositivo llamante.

**MISSIONALISEAREA** 

**COBIERNO WAS COMP** 

## **3.5 Entorno Tecnológico**

## **3.5.1 Dispositivo de captura móvil**

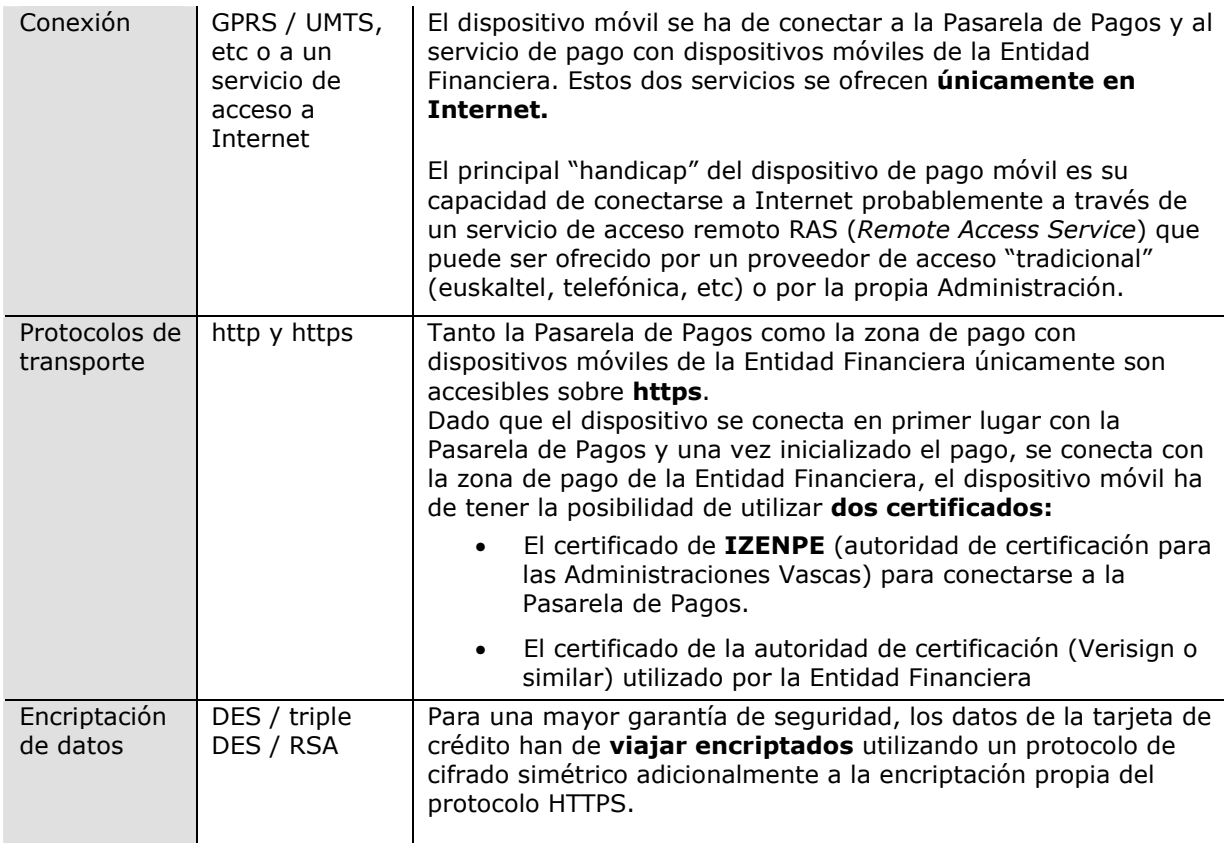

#### **3.5.2 Pasarela de Pagos**

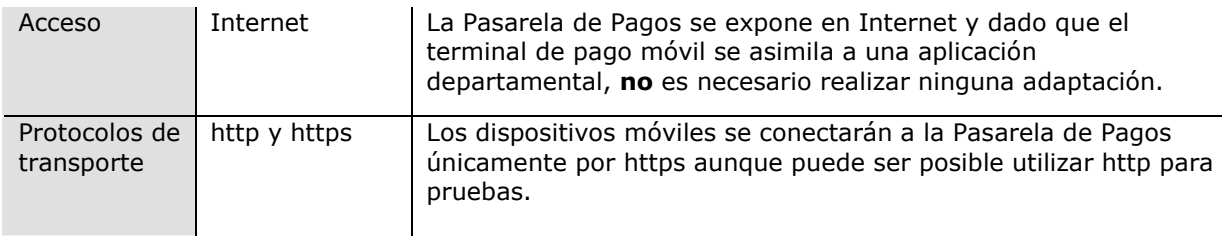

#### **3.5.3 Entidad Financiera que oferta el servicio de TPV Virtual para dispositivos móviles**

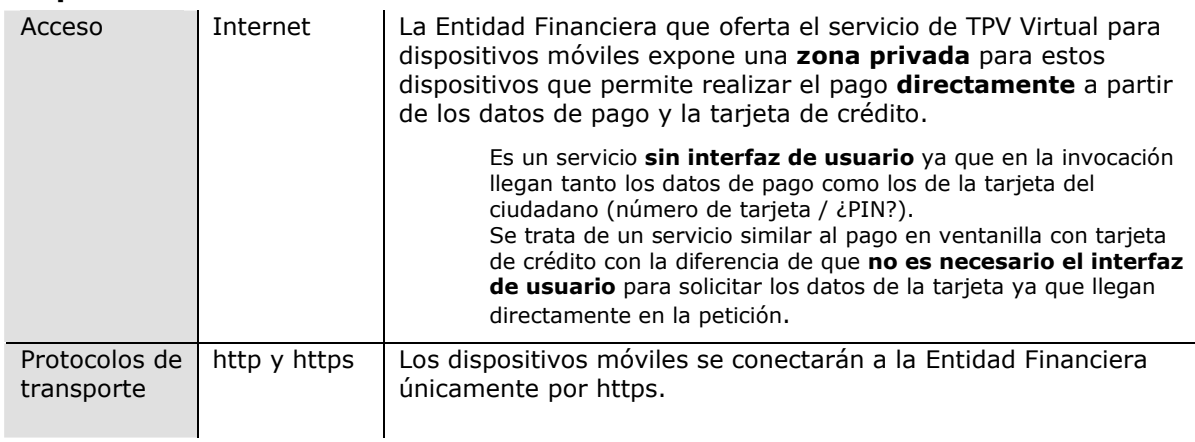

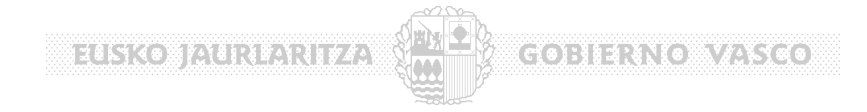

## **4 Intercambio de Mensajes**

Haciendo zoom en la comunicación entre el dispositivo móvil, la Pasarela de Pagos y la Entidad Financiera, el esquema es:

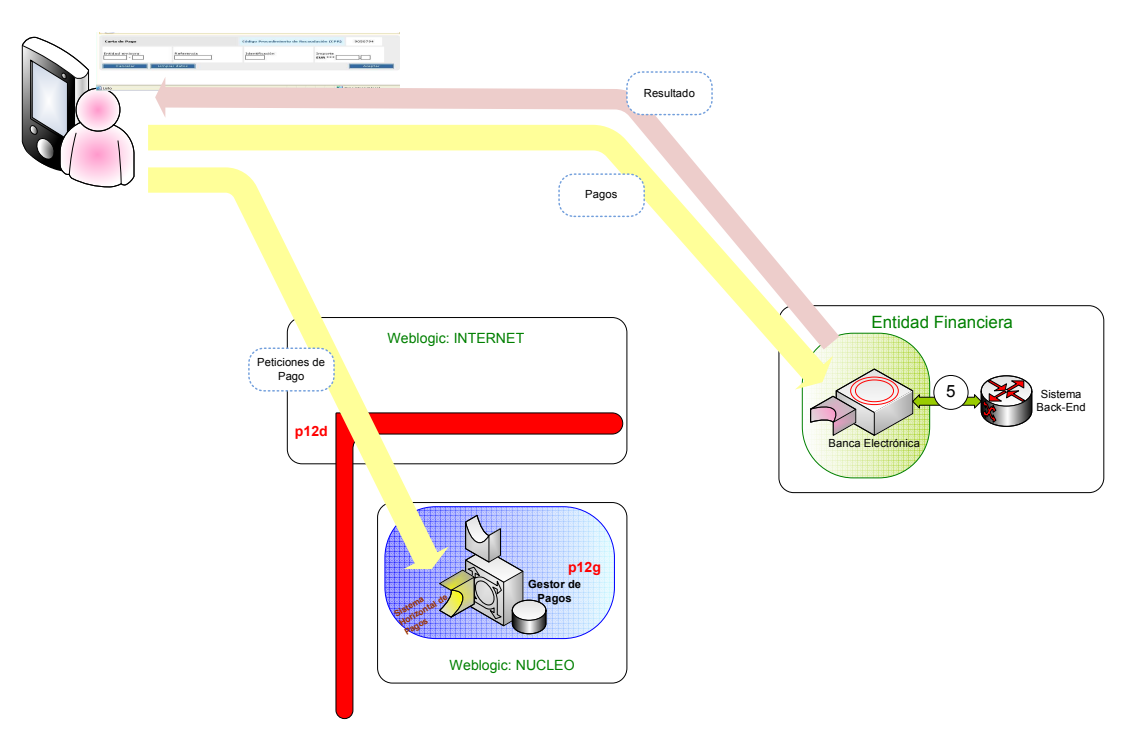

Como se aprecia en la figura, el dispositivo móvil hace dos llamada a través de Internet y por https: una a la Pasarela de Pagos y la otra al servicio de pago TPV de la Entidad Financiera.

Del lado de la perteneciente a la **Pasarela de Pagos**, el dispositivo móvil ve las siguientes funciones lógicas, o lo que es lo mismo, la Pasarela de Pagos expone para el dispositivo móvil:

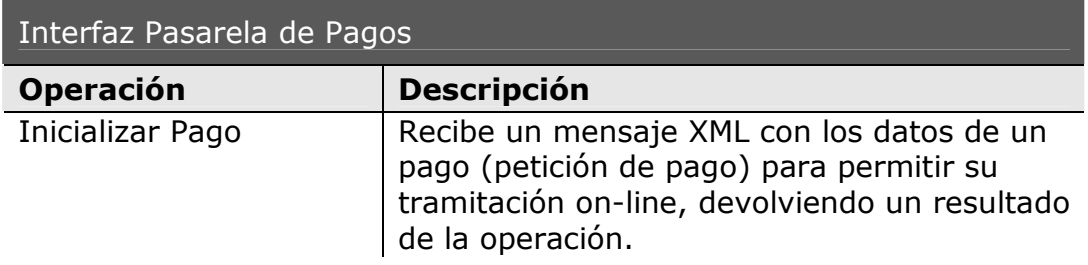

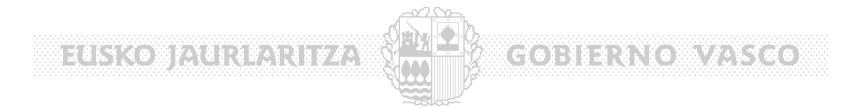

Del lado perteneciente a la **Entidad Financiera**, el dispositivo móvil ve las siguientes funciones lógicas, o lo que es lo mismo, la Entidad Financiera epone para el dispositivo móvil:

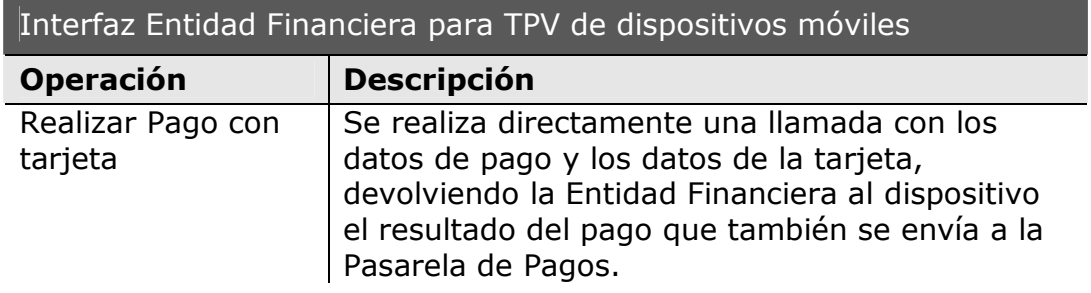

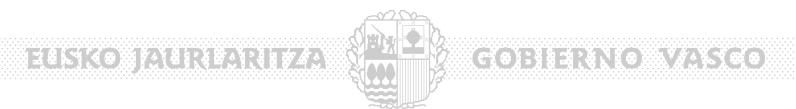

## **5 Funciones de los Interfaces de Pago**

### **5.1 Resumen**

#### **5.1.1 Interfaz Expuesto por la Pasarela de la Administración**

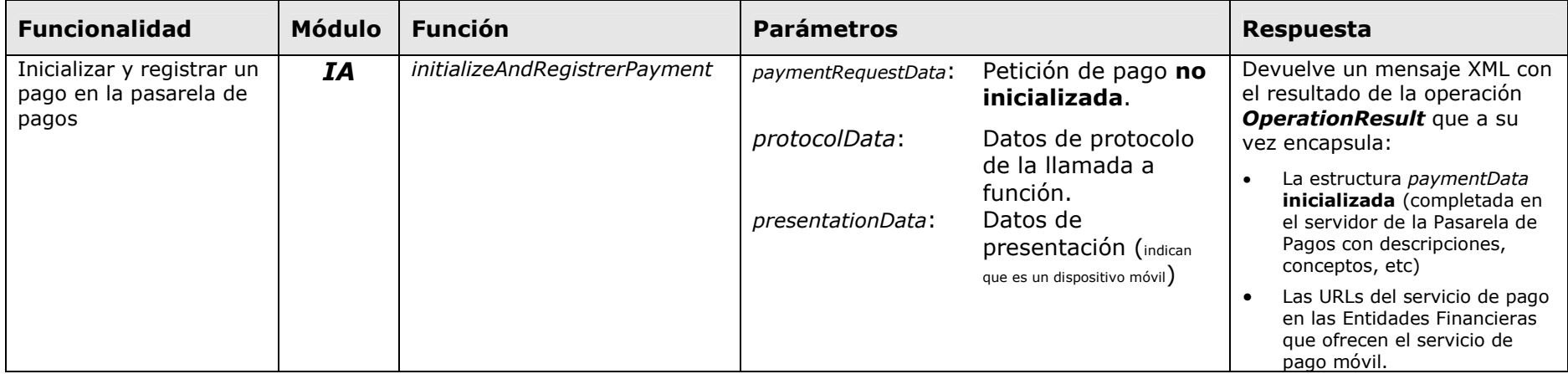

#### **5.1.2 Interfaz Expuesto la Entidad Financiera para TPV de dispositivos móviles**

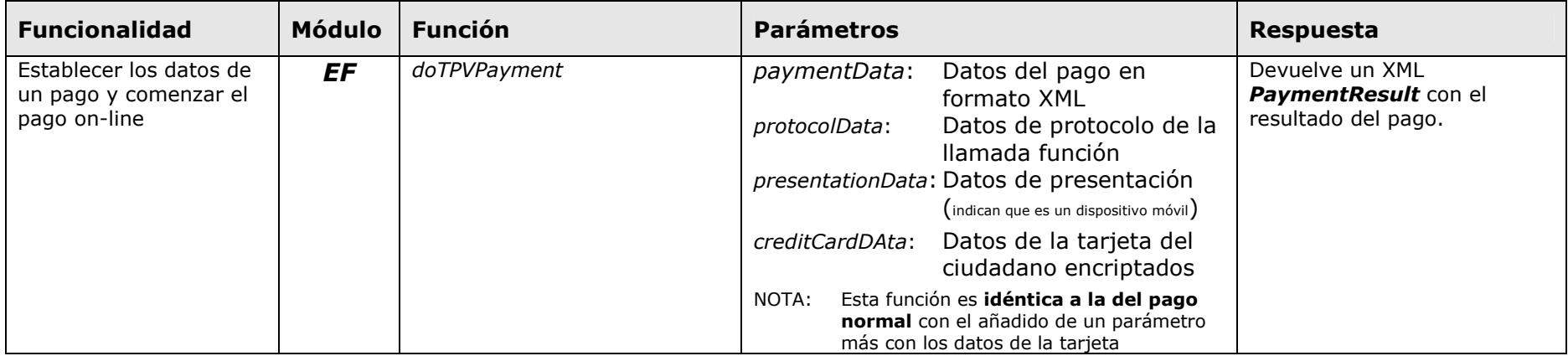

A continuación se detalla cada una de las funciones de los interfaces anteriores:

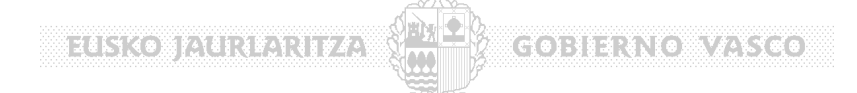

#### **5.1.3 Interfaz Expuesto por la Pasarela de Pagos: initializeAndRegisterPayment: Inicialización y Registro del pago**

Llamada a invocar desde el dispositivo móvil a la Pasarela de Pagos cuando se desea **inicializar** un pago.

Esta llamada **valida** los datos de la petición de pago (*estructuras paymentData y protocolData –donde va el token de usuario-*) recibidos desde el dispositivo móvil y los registra para su envío al sistema back-end de la administración (SIPCA en el caso del Gobierno Vasco).

Si la petición es correcta, se devuelve una estructura *OperationResult* que encapsula los datos de la petición de pago (*paymentRequesData*) completados con datos de los que solo se dispone en el servidor (descripciones, conceptos, etc)

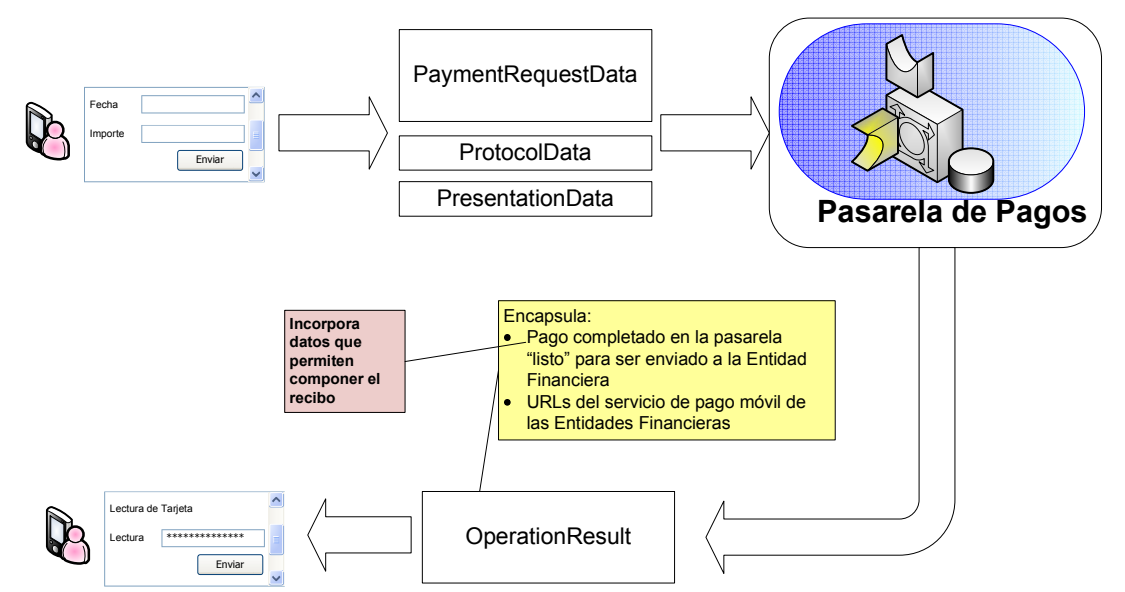

A partir de este punto, el pago puede ser realizado en la Entidad Financiera.

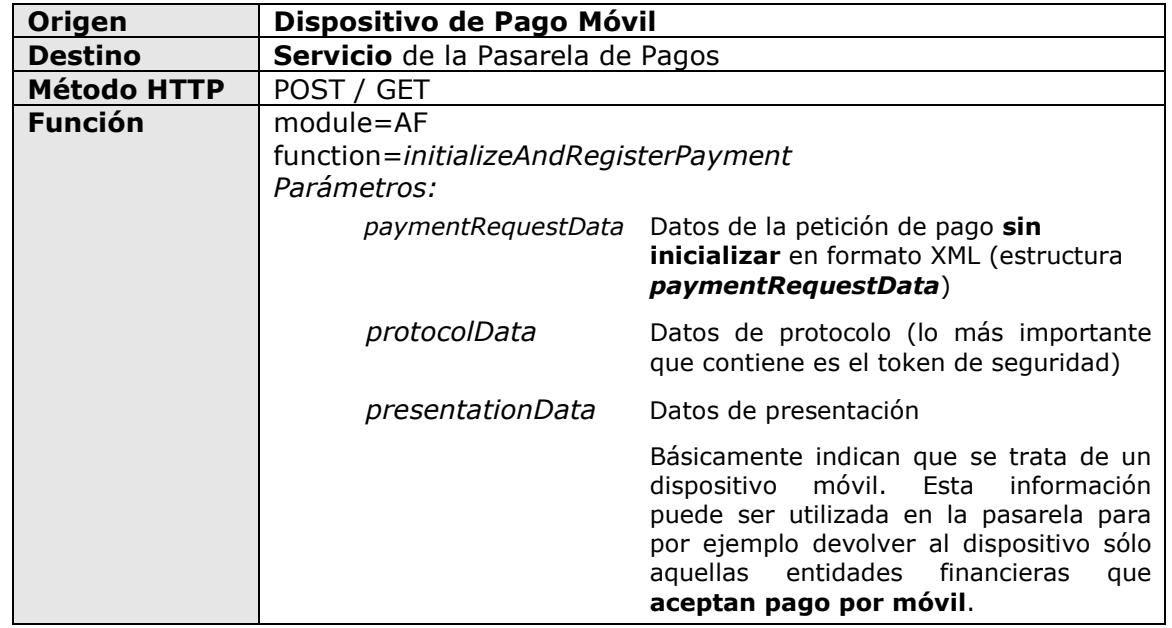

**Bizerikobi**alerearie*ta* 

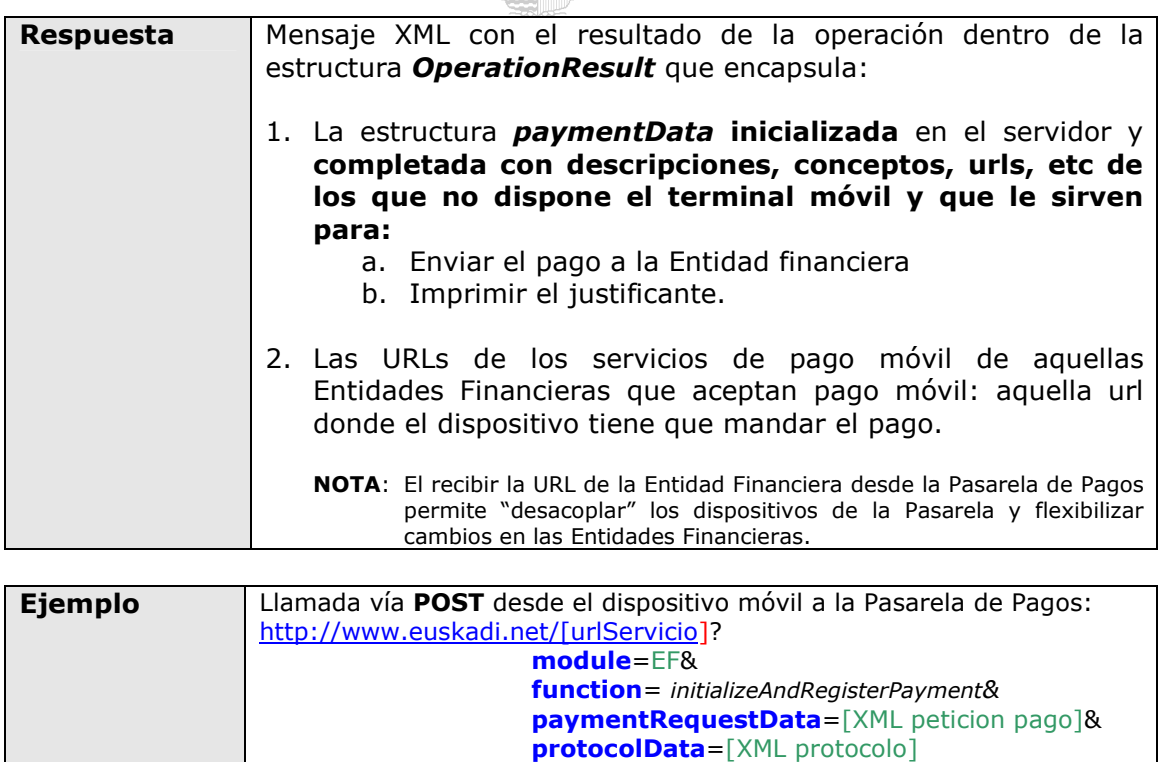

En función de la respuesta a la llamada *initializeAndRegisterPayment* (OK / NOK), el dispositivo móvil presentará la **pantalla de captura de los datos de la tarjeta de crédito del ciudadano**.

**presentationData**=[XML presentacion]

 $(G0)$ : H4: {\(e)\/ / : \(e) = {

Con estos datos, el dispositivo prepara otra **nueva llamada HTTPS**, esta vez a la **Entidad Financiera** (ver siguiente punto).

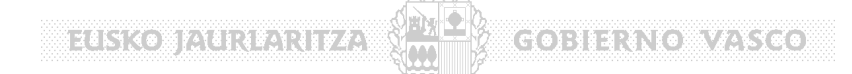

#### **5.2 Interfaz Expuesto por la Entidad Financiera para pago con dispositivo Móvil: doTPVPayment: Pago directo en el TPV Virtual**

Llamada a invocar desde el dispositivo móvil a la Entidad Financiera cuando se desea **efectuar** un pago.

En esta llamada, el dispositivo móvil envia a la **Entidad Financiera**:

- Datos del pago en la estructura *paymentData* (el XML de pago "normal" de la Pasarela de Pagos) que se han devuelto por la pasarela de pagos en la llamada a *initializeAndRegisterPayment* (paso anterior)
- Datos de presentación: Básicamente indican que se trata de un dispositivo móvil.
- Datos de la **tajeta del ciudadano**: número de tarjeta y ¿PIN? encriptados tal y como se ha descrito anteriormente.

Como se puede ver, se trata de la llamada "normal" con un parámetro más: los datos de la tarieta.

Los datos del pago (XML de pago) se componen fácilmente a partir de los datos de la petición de pago (**estructura** *paymentData* devueltos por la pasarela en la llamada a *initializeAndRegisterPayment*)

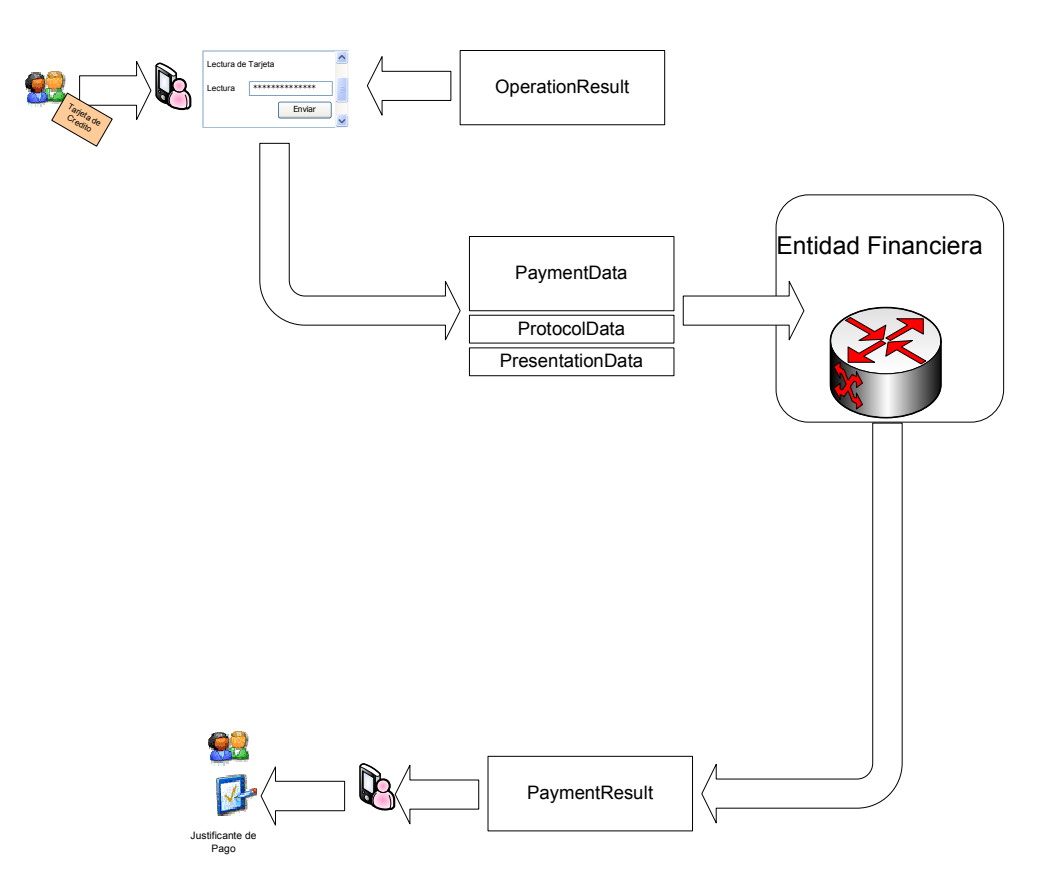

88365130 BIA 138213174.

**COBIERNO VASSEO** 

Con estos datos la Entidad Financiera puede hacer una **transacción de pago DIRECTAMENTE**, ya que tiene toda la información, es decir, no es necesario el interfaz de usuario (este se ha "llevado" al dispositivo móvil).

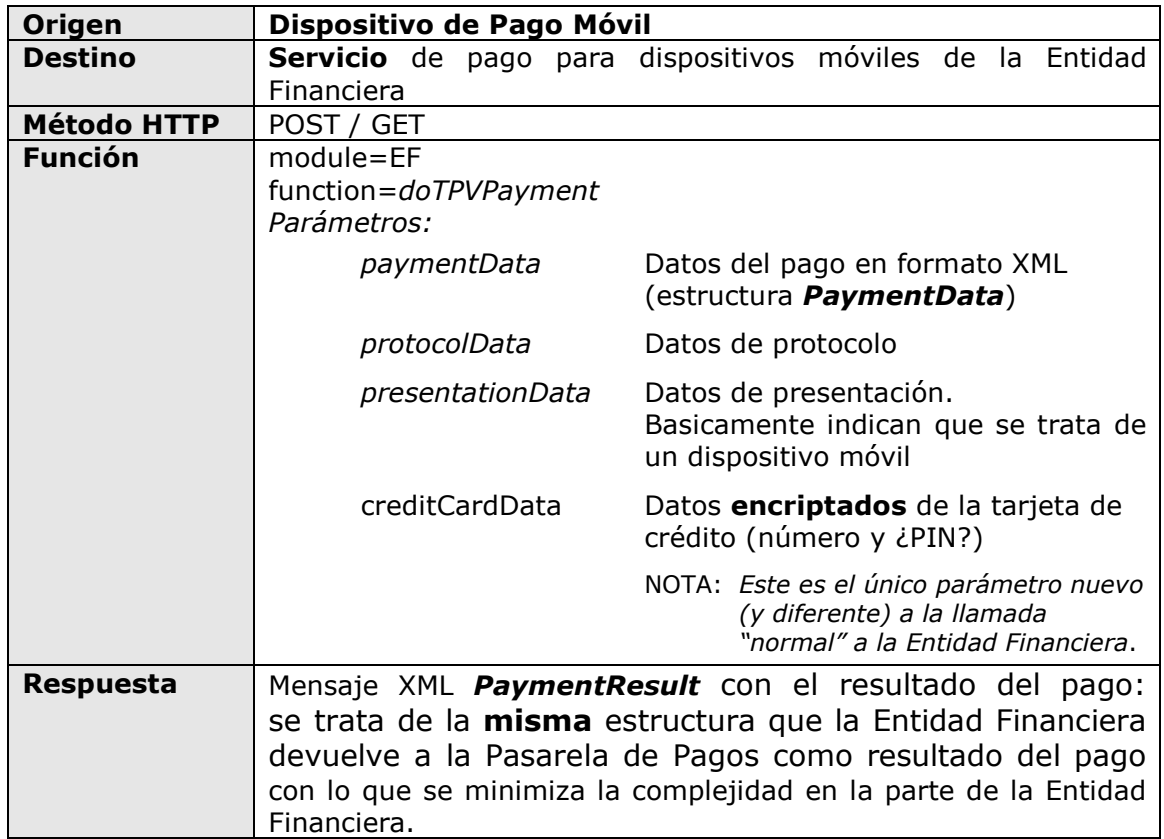

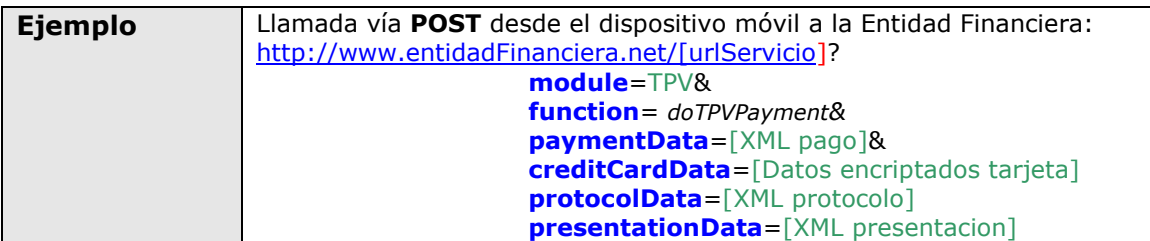

En función de la respuesta a la llamada *doTPVPayment* de la Entidad Financiera, el dispositivo **móvil imprimirá un justificante de pago mínimo** para ser entregado al ciudadano. En el dispositivo se pueden incluir algunas descripciones mínimas acerca del pago ya que la Pasarela de Pagos devolvío la información en la estructura *paymentData* inicializada.

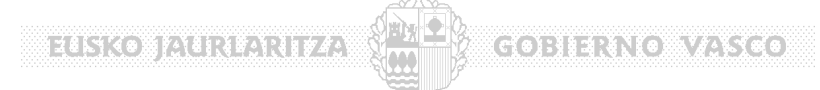

En el siguiente gráfico se detalla el intercambio de mensajes entre dispositivo, Pasarela de Pagos y Entidad Financiera:

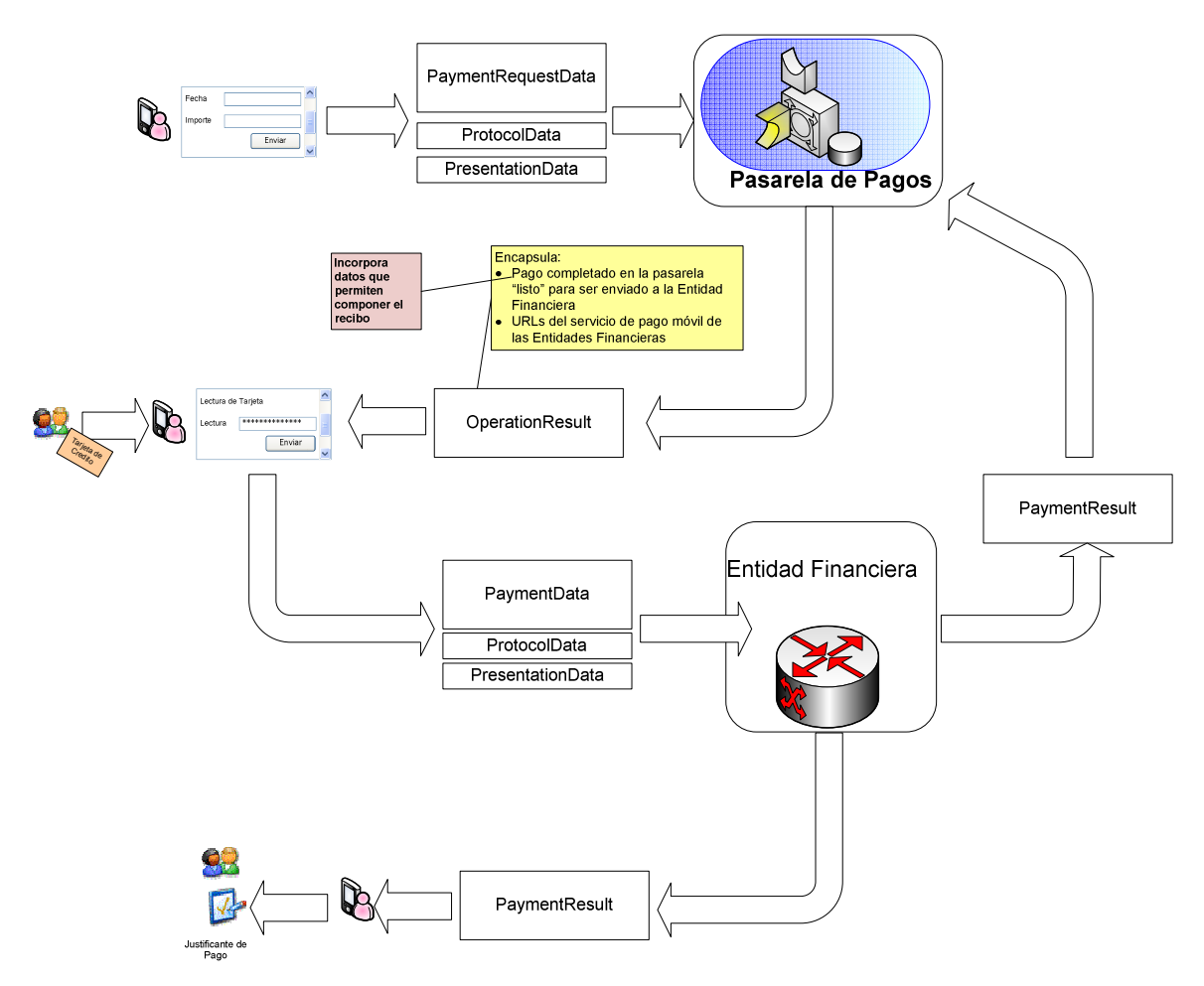

En la siguiente figura se detallan los mensajes:

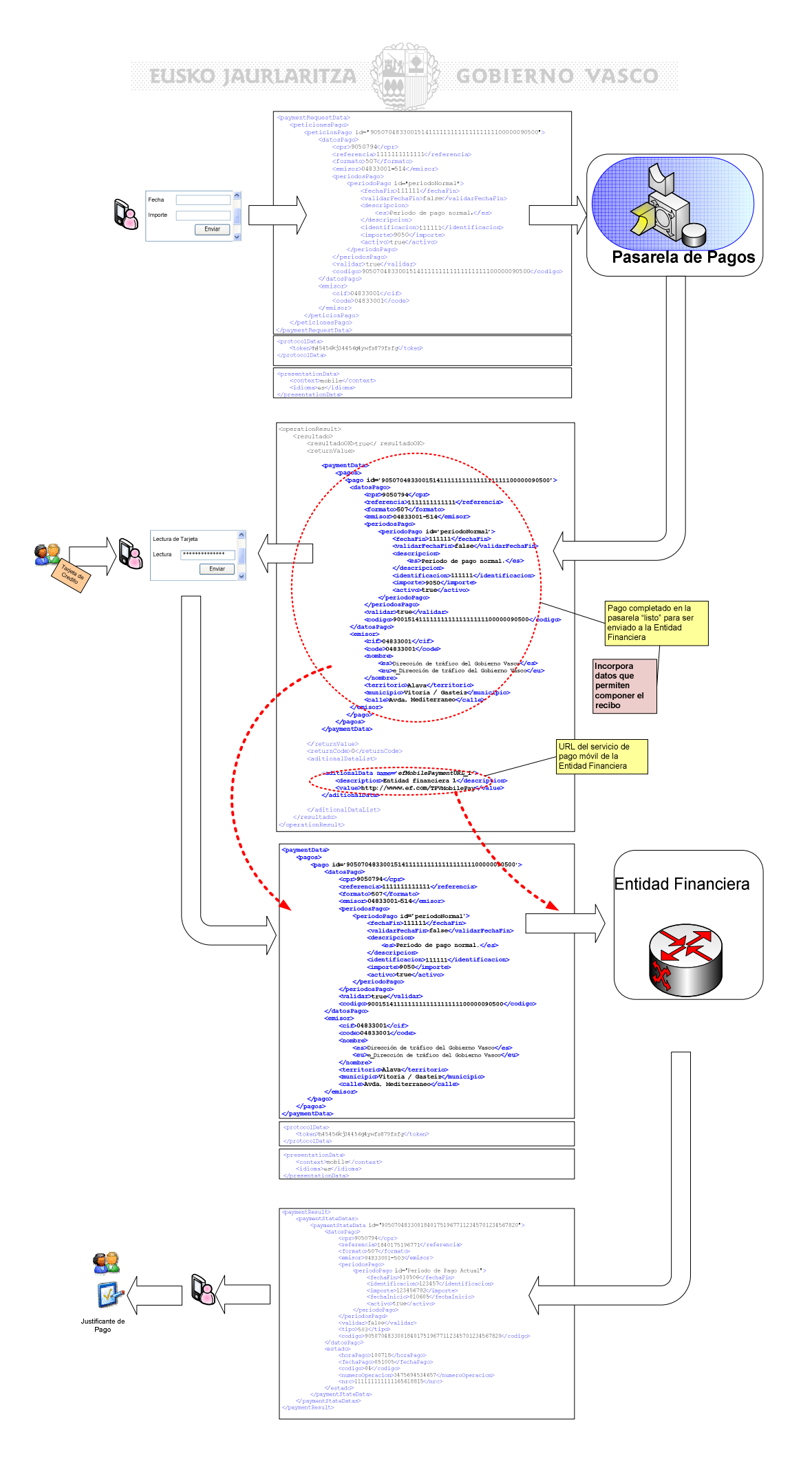

**MARKO PARTICULUZI** 

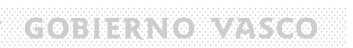

## **6 Estructuras XML**

En este punto se detallan las estructuras de datos en formato XML que se intercambian entre la Pasarela de la Administración y la Pasarela de las Entidades Financieras.

Las estructuras de datos en formato XML son las siguientes:

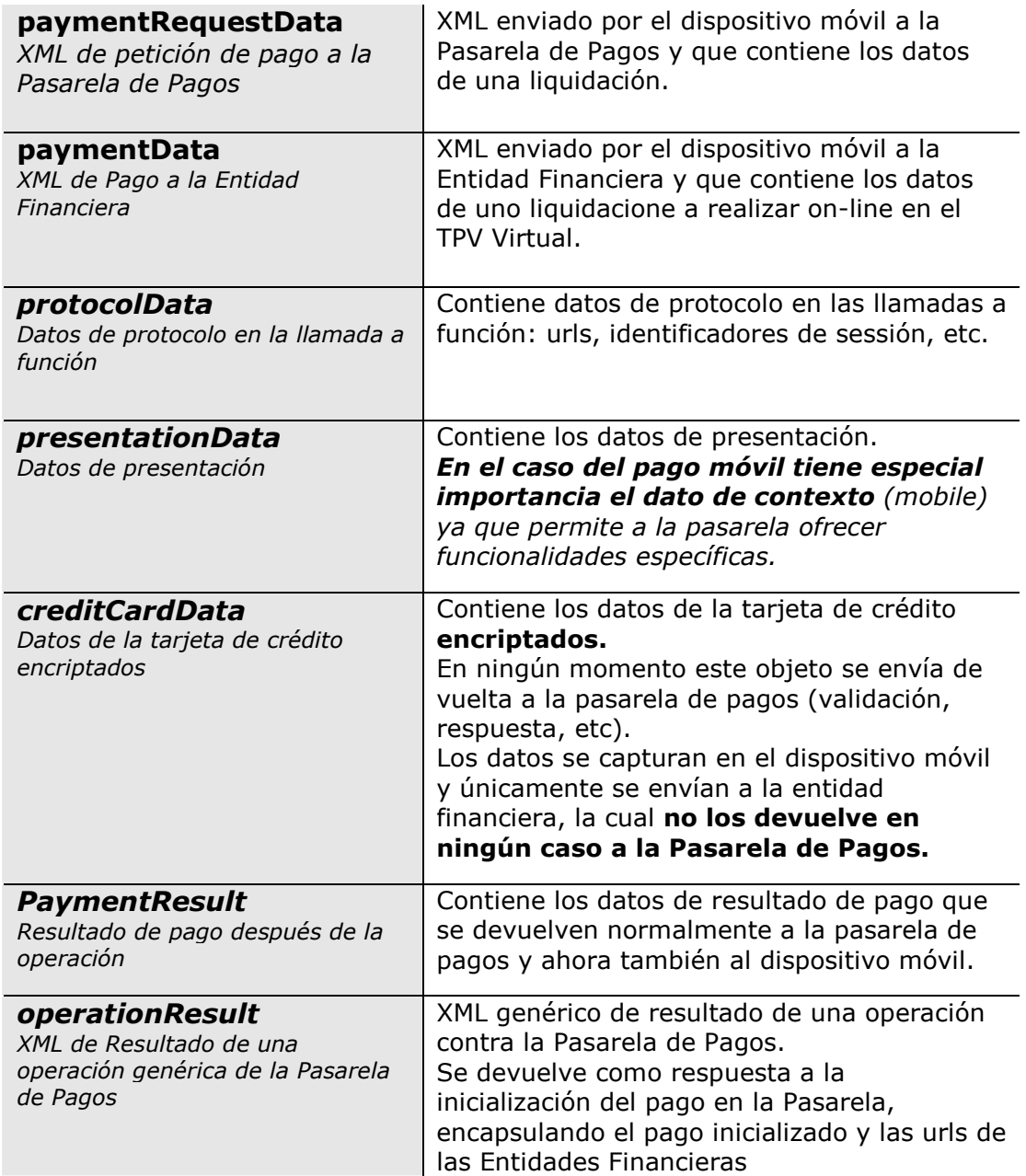

## **6.1 Petición de Pago a la Pasarela de Pagos: PaymentRequestData**

El XML de pago enviado por un dispositivo móvil a la Pasarela de Pagos para inicializar un pago, normalmente es una reducción del XML de pago enviado por una aplicación (el dispositivo manda menos datos).

En la siguiente tabla, se extraen los datos que enviará un dispositivo móvil y se ponen en un color gris los no obligatorio.

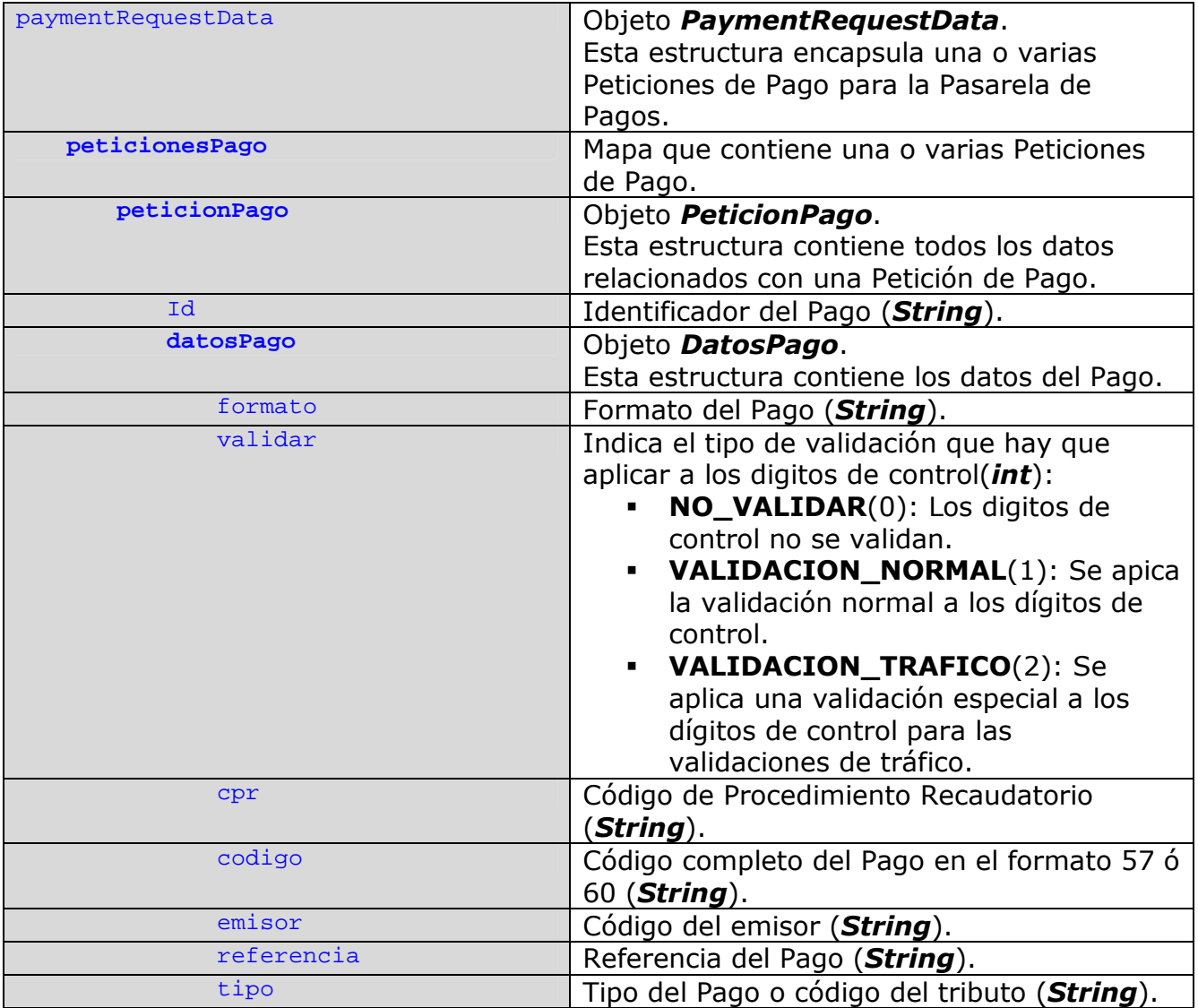

# ELISKO JAURIARITZA (ME) GOBIERNO VASCO

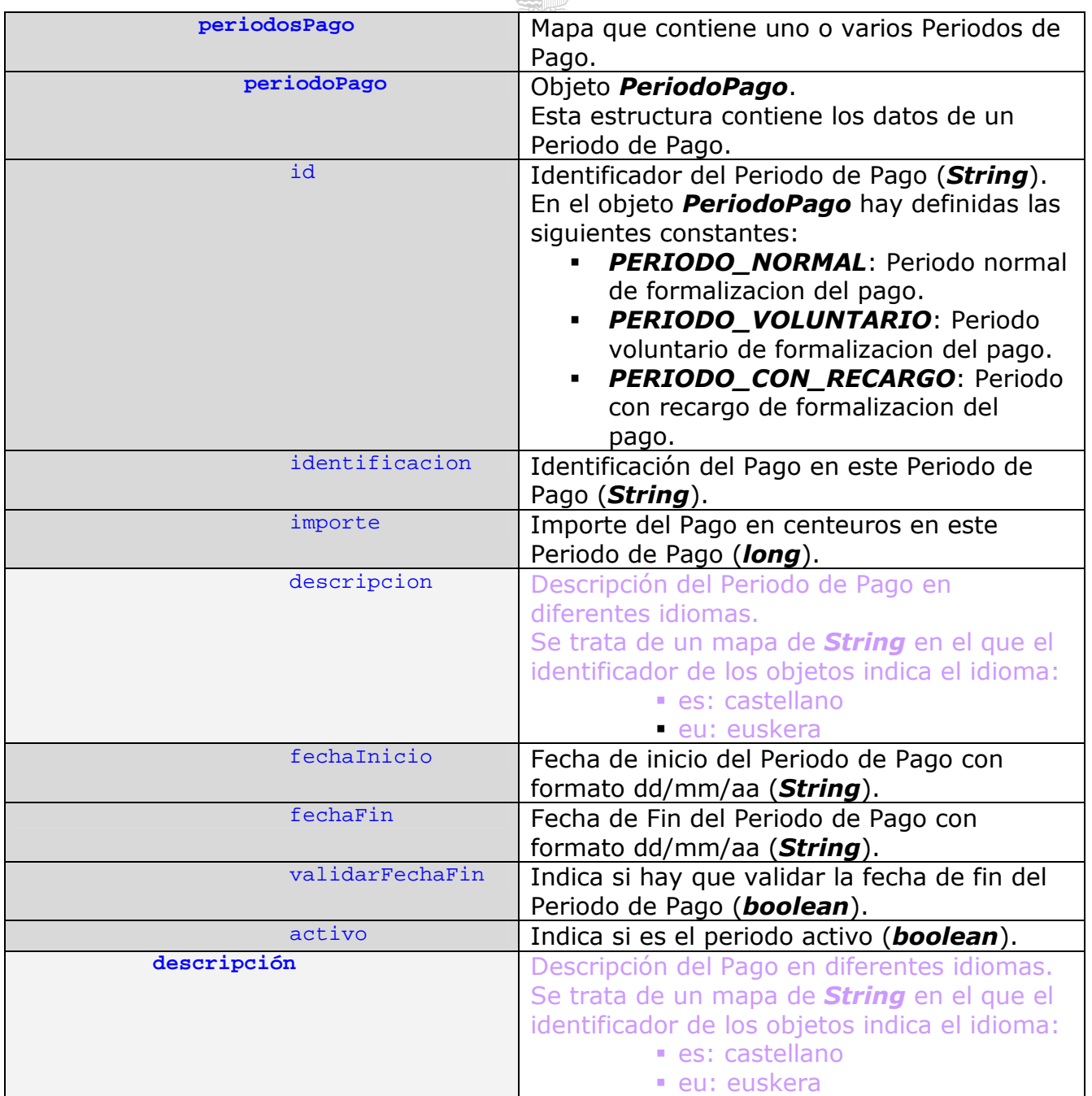

**SELSKO JALIKEARTEA**: SM

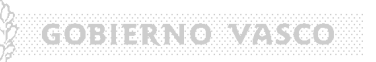

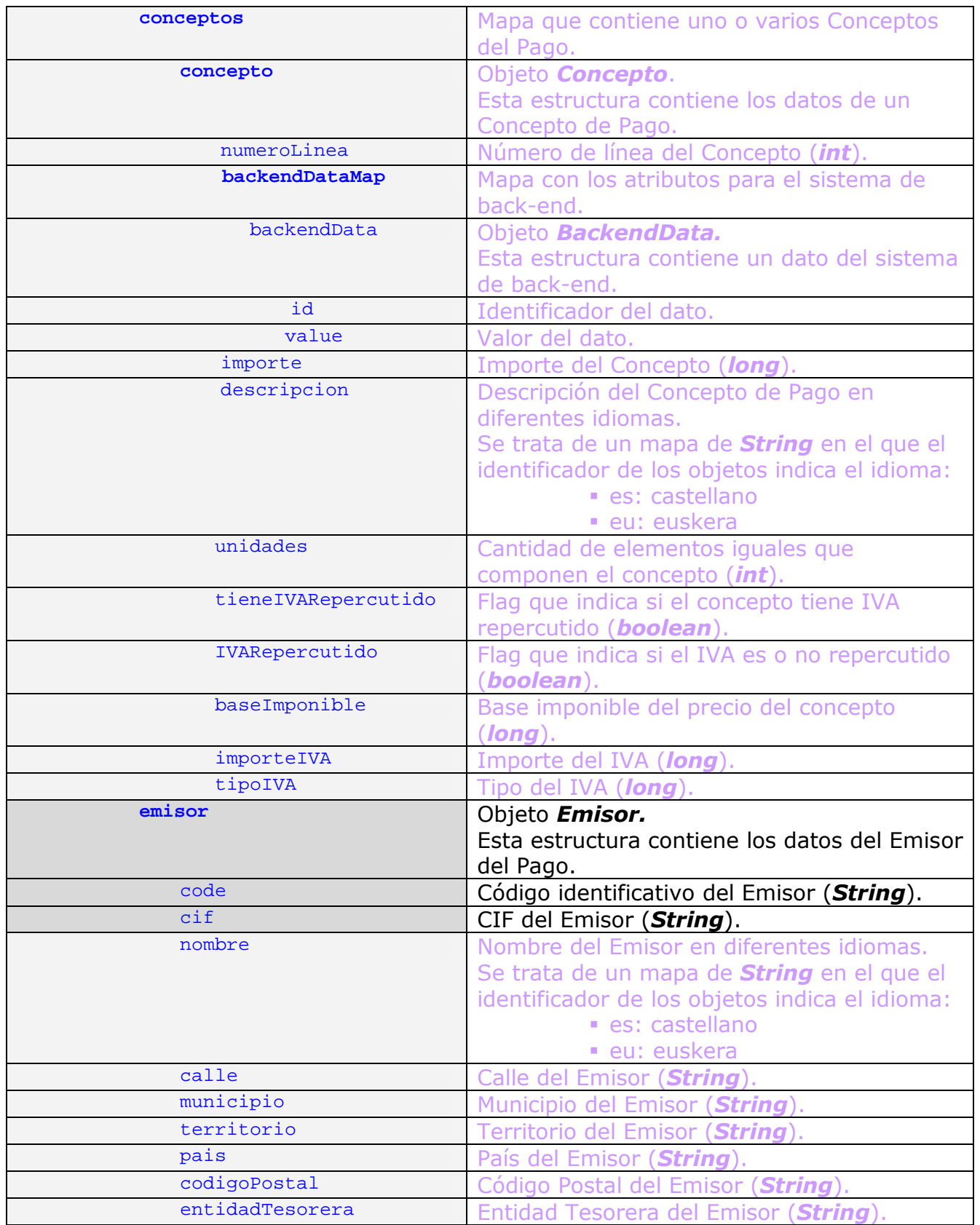

**SELSKO JAURITARITZA SADI** 

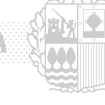

**EXERUTION AND ELECTR** 

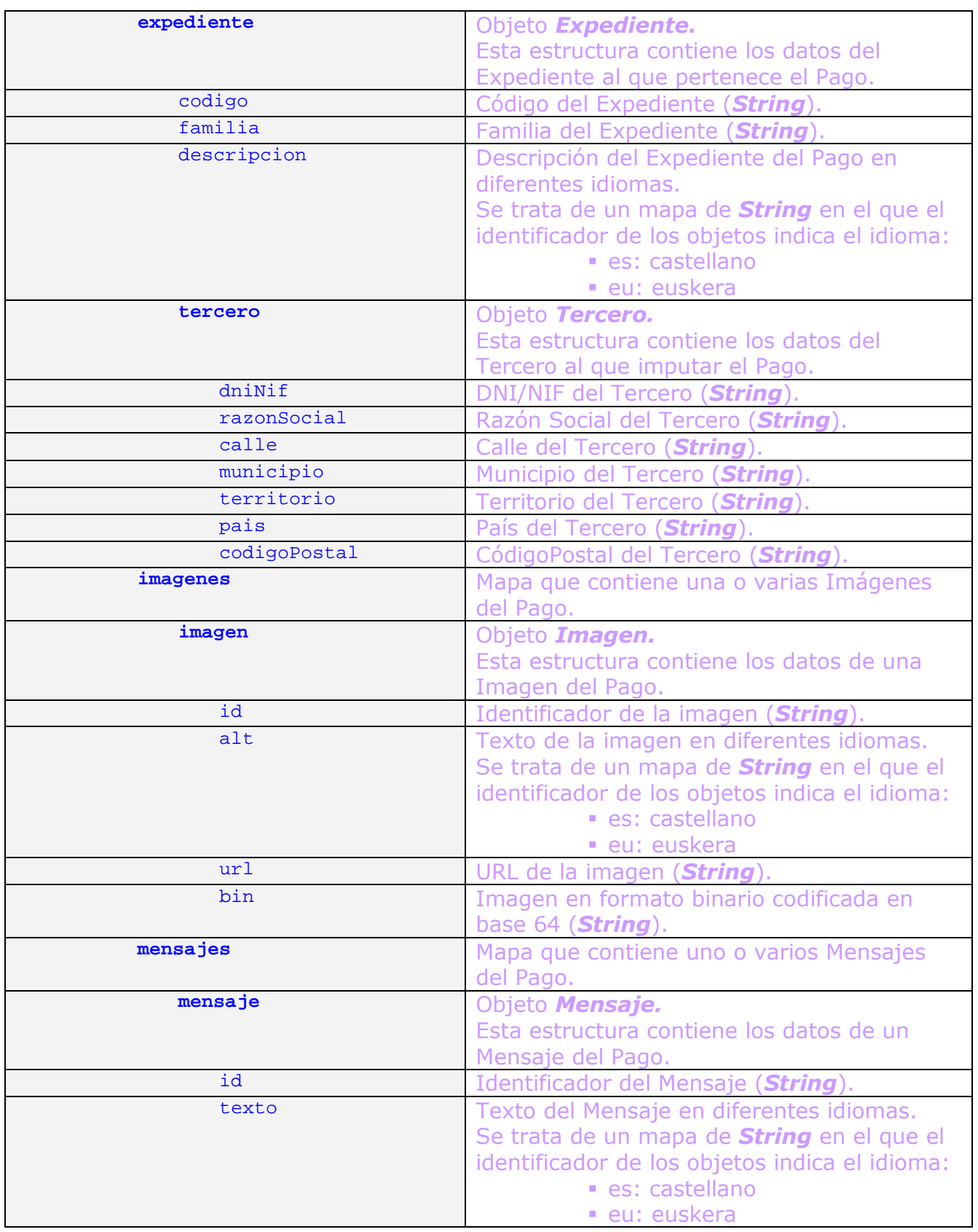

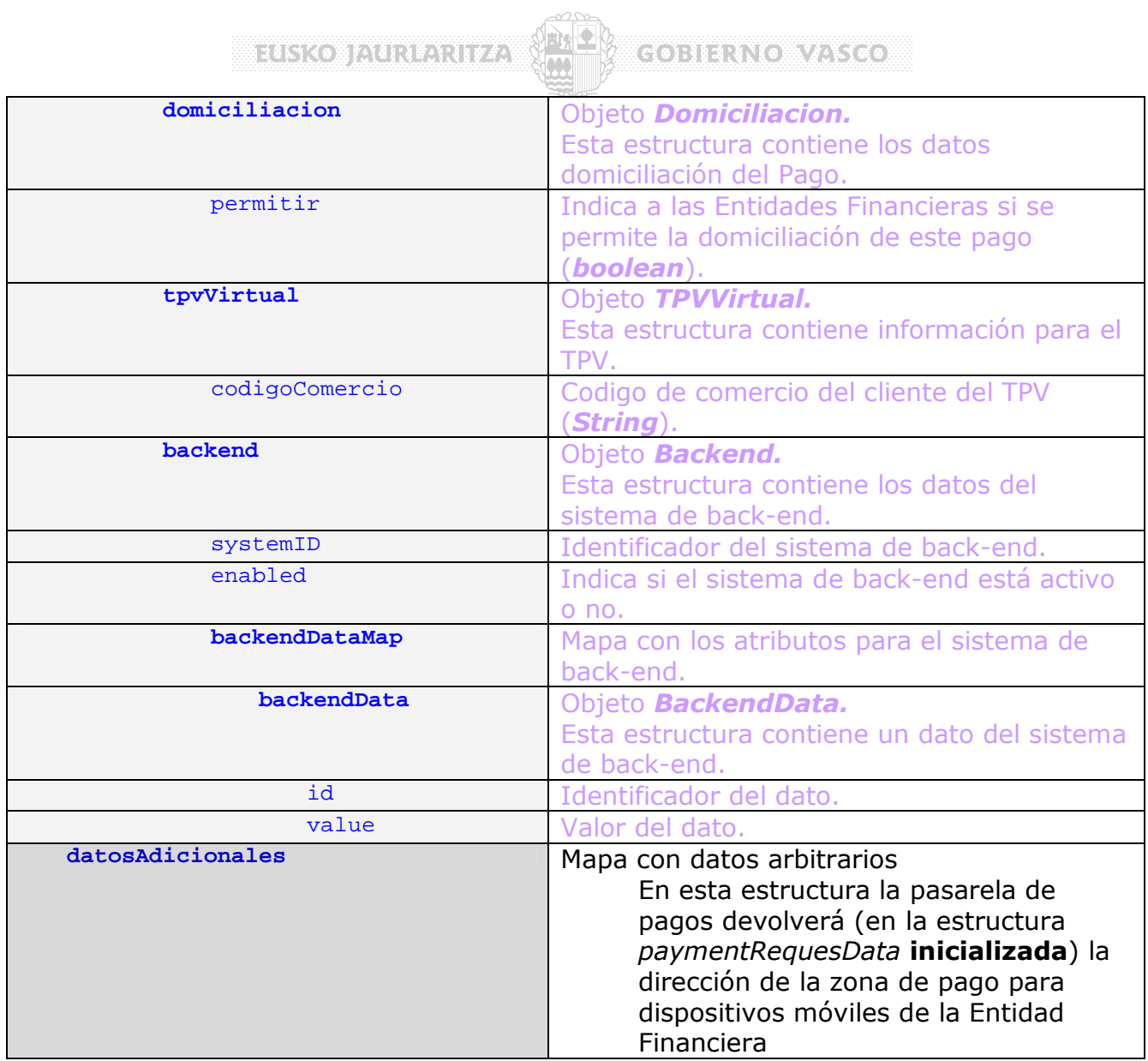

**Bizeriko hardiaren direz** 

## **6.2 Pago a enviar a la Entidad Financiera: PaymentData.**

El XML de pago enviado por un dispositivo móvil es una reducción del XML de pago enviado por una aplicación (el dispositivo manda menos datos).

**COBIERNOWAYS COM** 

Como ya se ha especificado esta estructura es **devuelta por la pasarela de pagos al dispositivo móvil como respuesta a la llamada**  *initializeAndRegisterPayment* que hace inicialmente el dispositivo a la pasarela para comenzar el pago.

En los datos devueltos por la pasarela se incluyen descripciones, literales, etc que sirven al dispositivo para confeccionar el **justificante de pago**.

En la siguiente tabla, se extraen los datos que enviará un dispositivo móvil y se ponen en un color gris los no obligatorio.

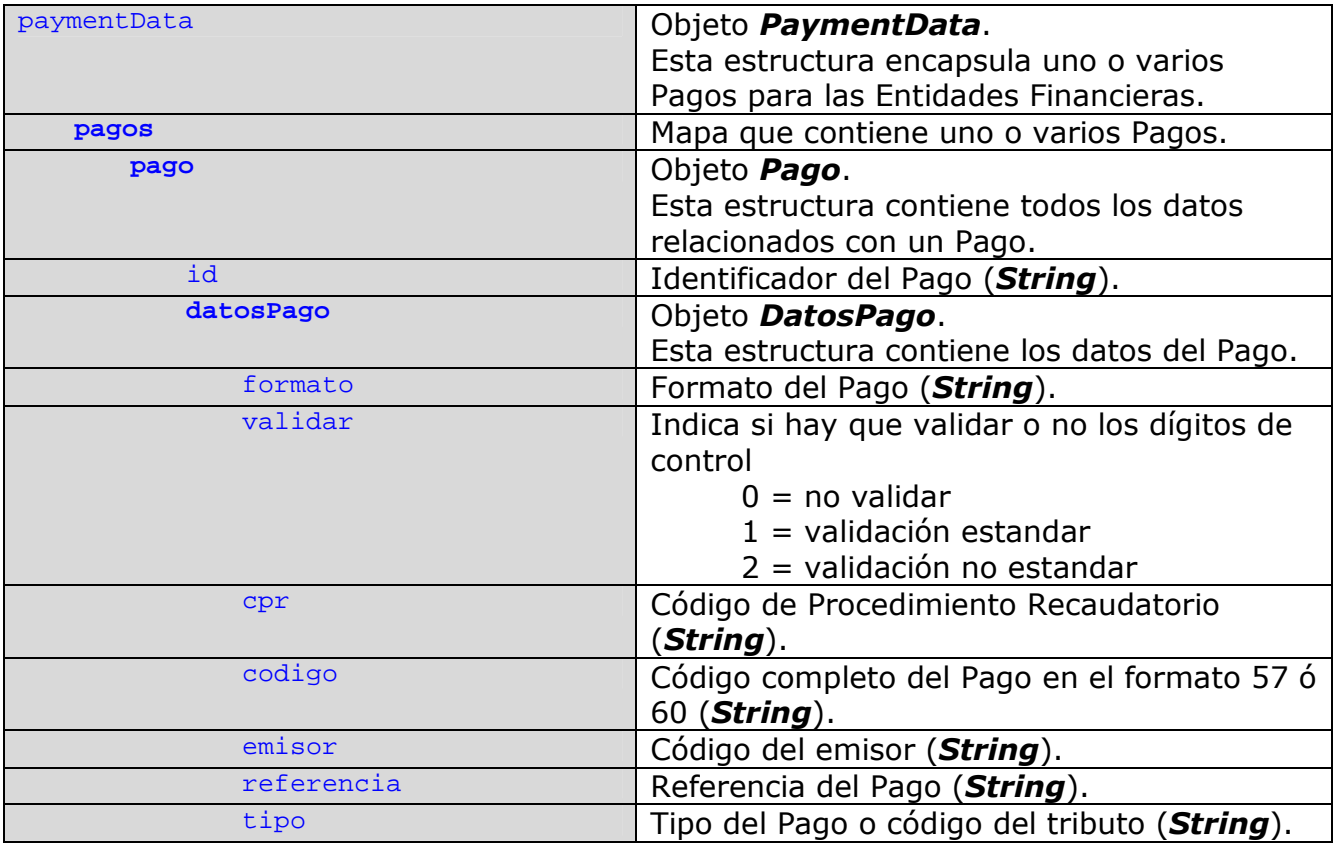

**SECRETA SECONDE DE LA SECONDE DE LA SECONDE DE LA SECONDE DE LA SECONDE DE LA SECONDE DE LA SECONDE DE LA SECONDE DE EXERUTION AND ELECTR** 

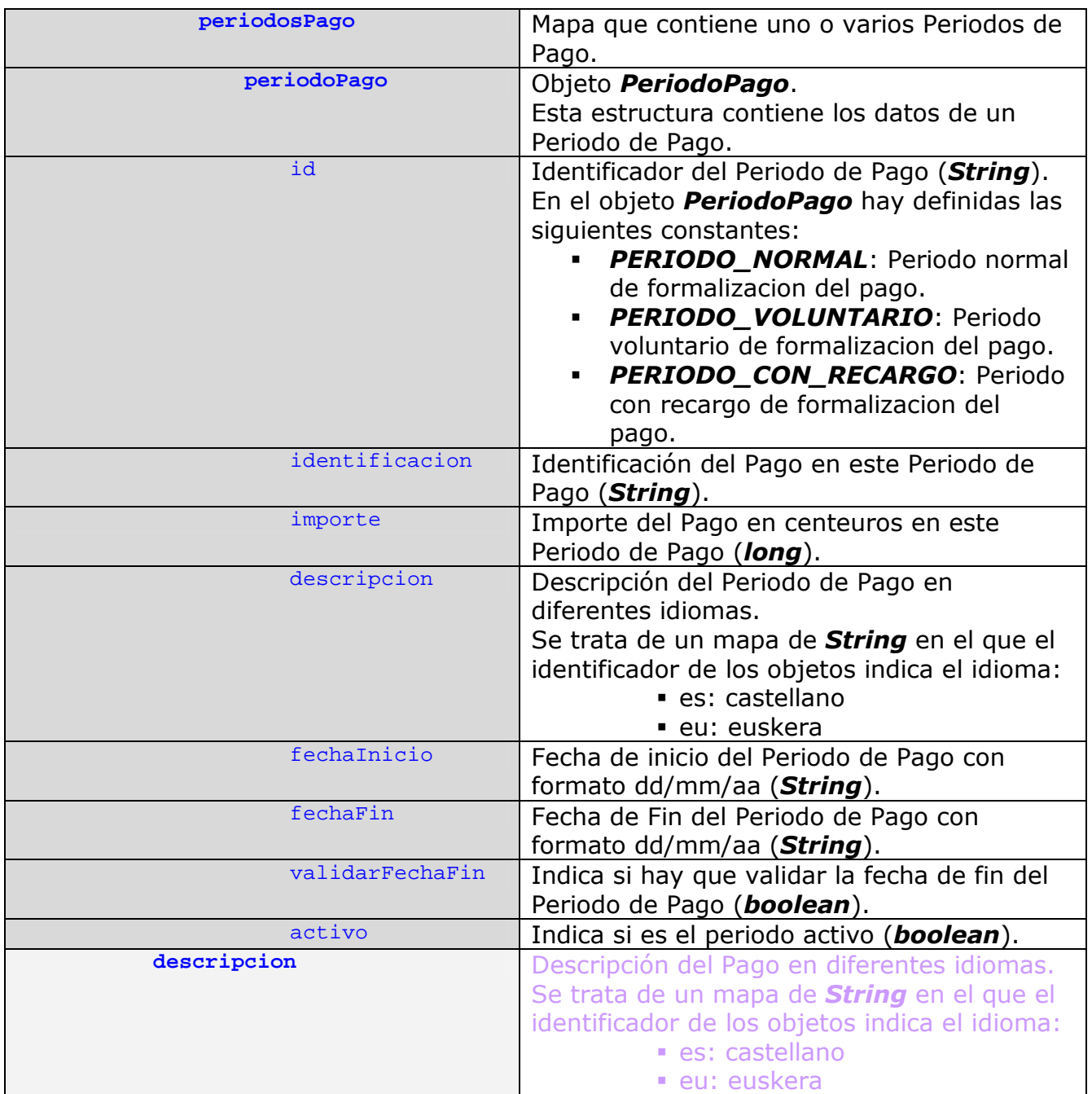

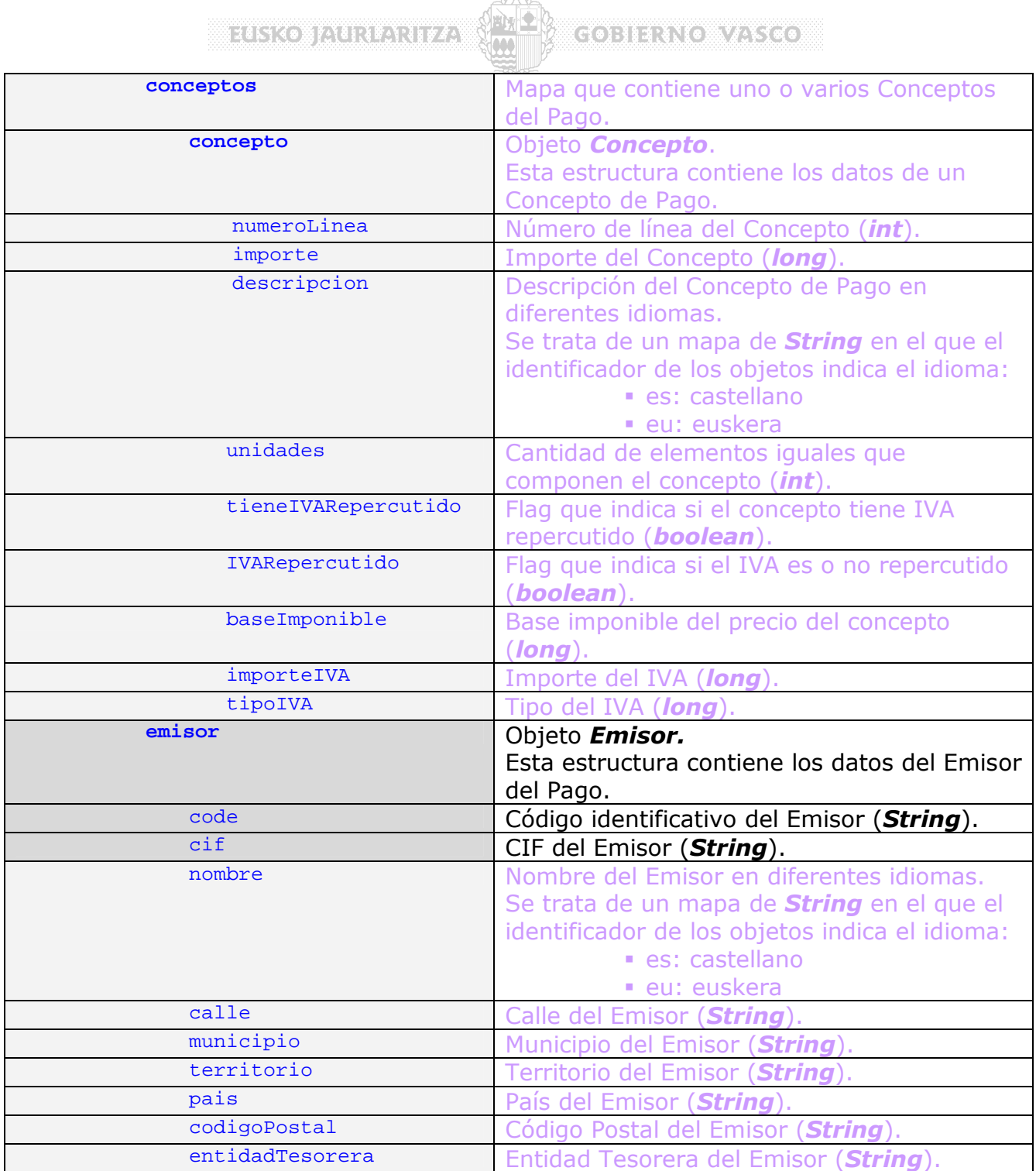

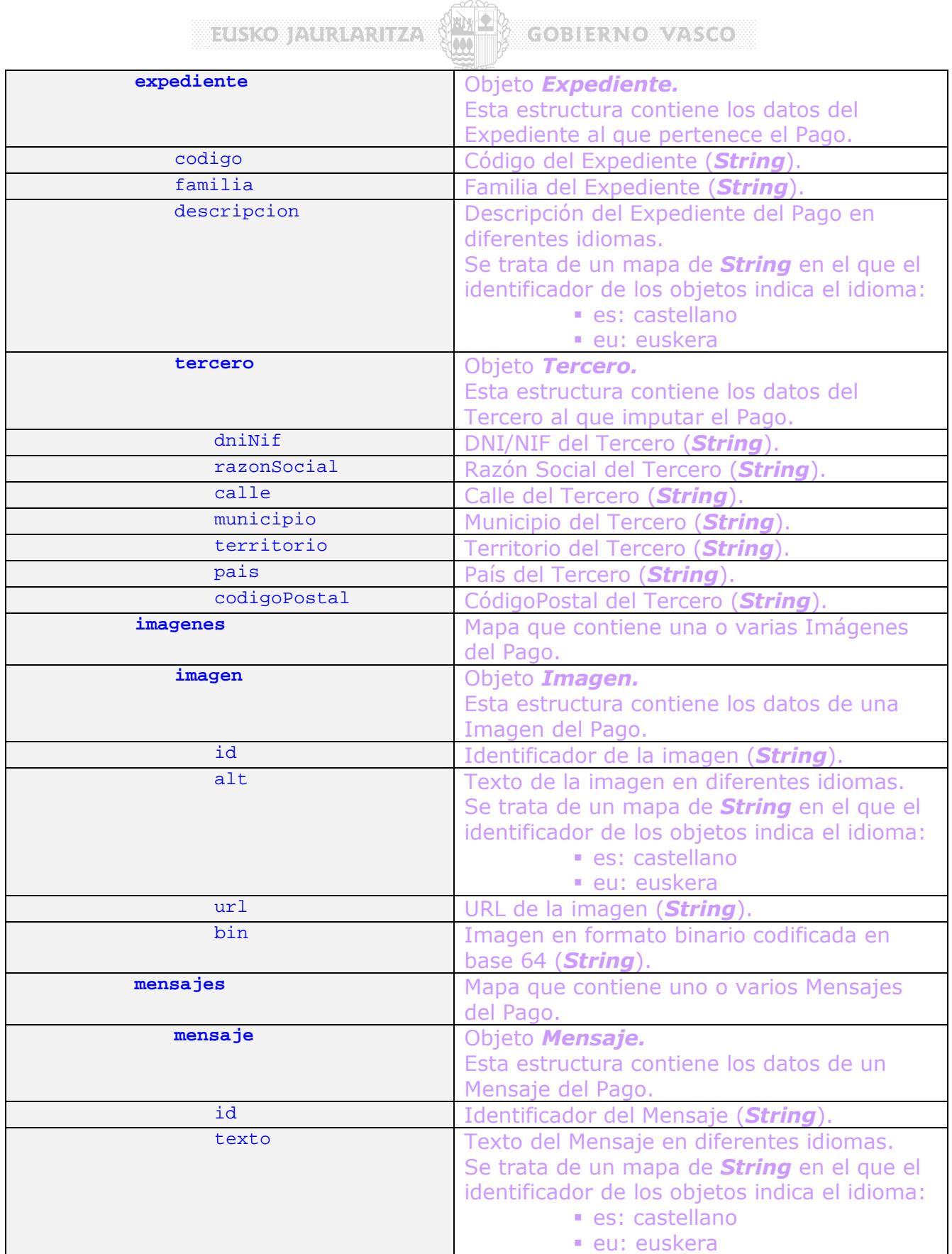

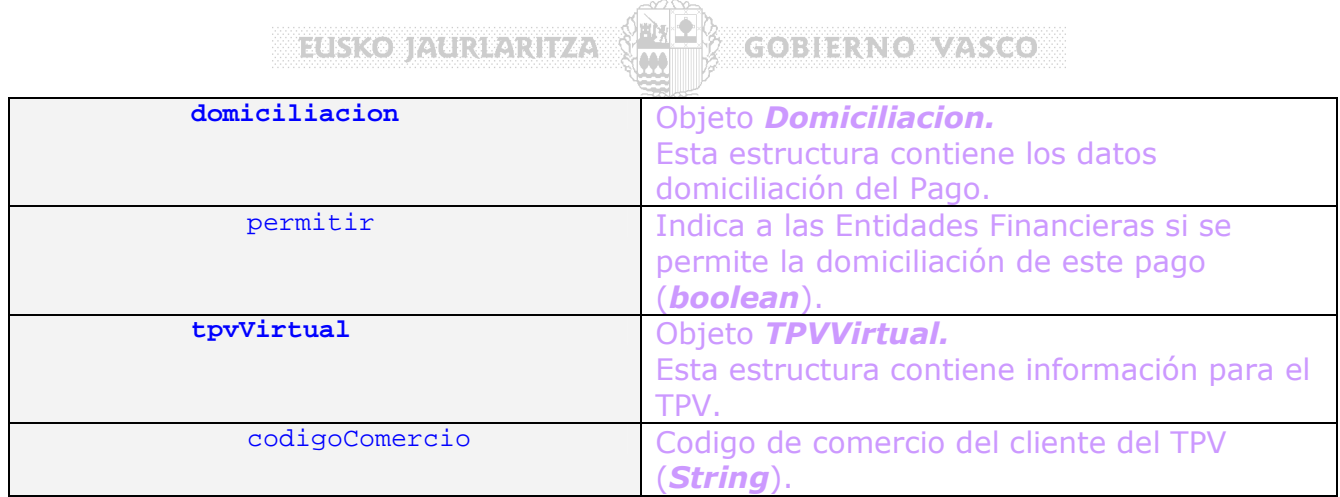

**MEASKONFACKERARI***VA***.W** GOBILINO WASH

## **6.3 Datos de Protocolo: ProtocolData.**

Los datos de protocolo se envían desde el dispositivo a la pasarela de pagos y a la entidad financiera con información varia de contexto sobre la operación.

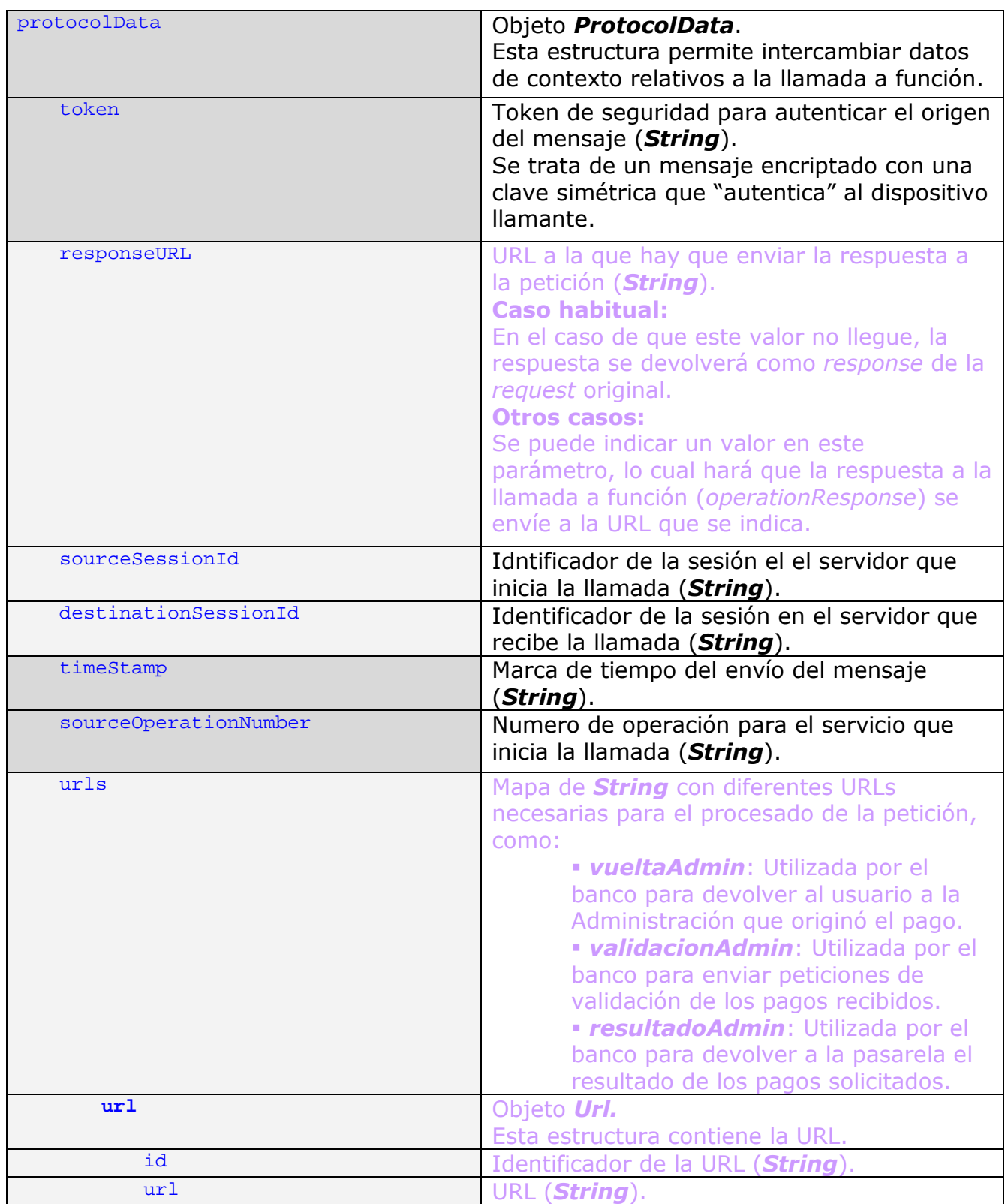

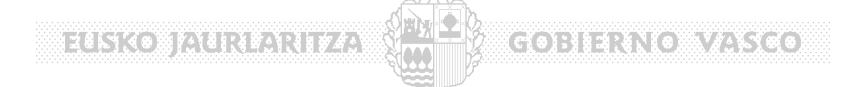

## **6.4 Resultado del Pago: PaymentResult**

La estructura resultado del pago *(PaymentResult*) siempre es enviada desde la Entidad Financiera a la Pasarela de Pagos como confirmación de la operación de pago (OK, NOK).

En el caso del pago con dispositivos móviles se devuelve también al dispositivo como respuesta a la llamada *doTPVPayment* con esto, se re-aprovecha toda la lógica ya existente en la Entidad Financiera.

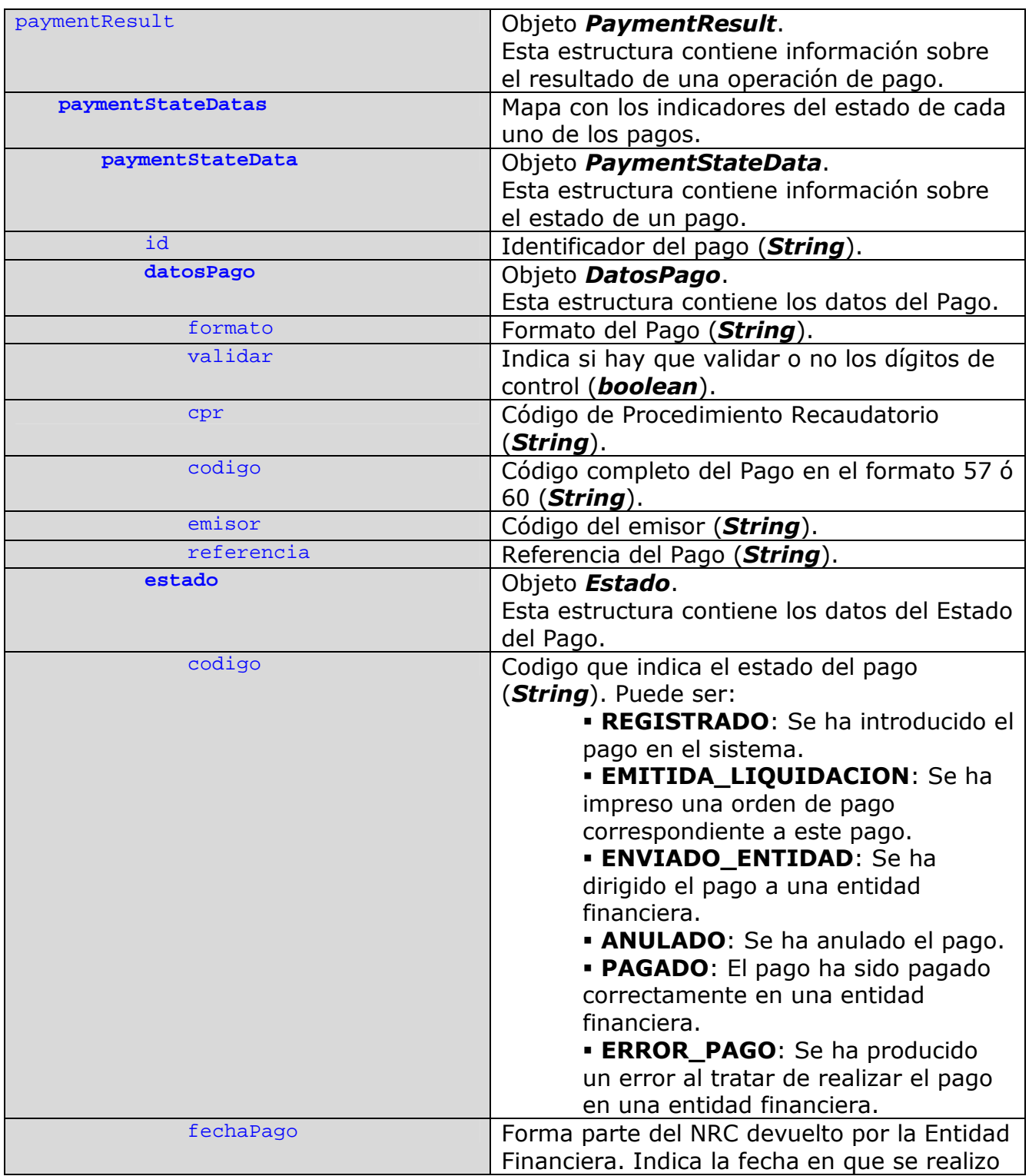

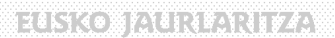

## **CONTRACTEDISTICS**

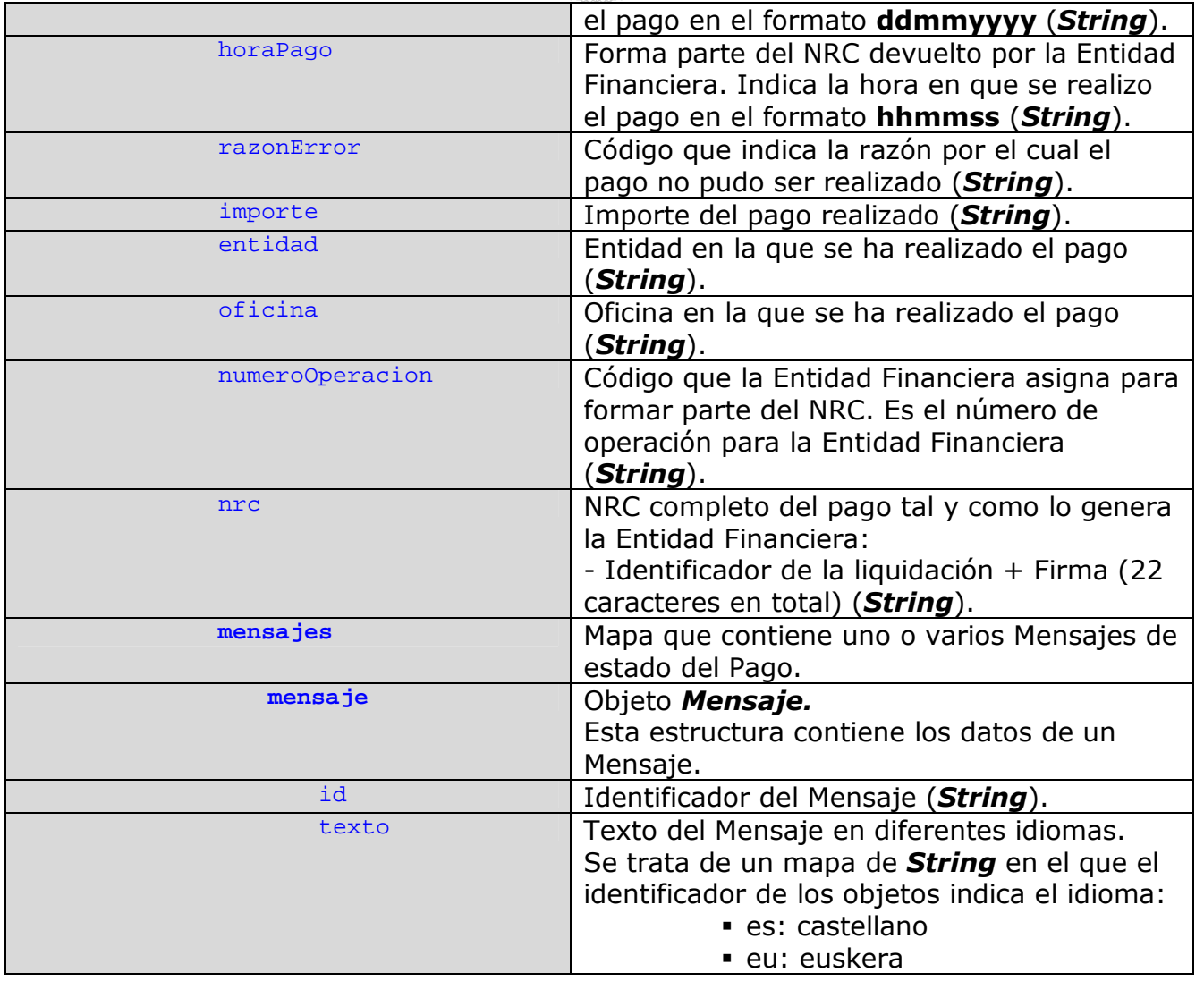

**MEISKONAINREARIEZA**  $(G0)$ : H4: {\(e)\)  $V_L$ Ki  $G$ 

## **6.5 Resultado de Operación: OperationResult.**

El objeto resultado de la operación se utiliza como respuesta de la pasarela de pagos a la operación de inicialización del pago (*initializeAndRegisterPayment)*, encapsulando el pago inicializado (estructura *PaymentData*)

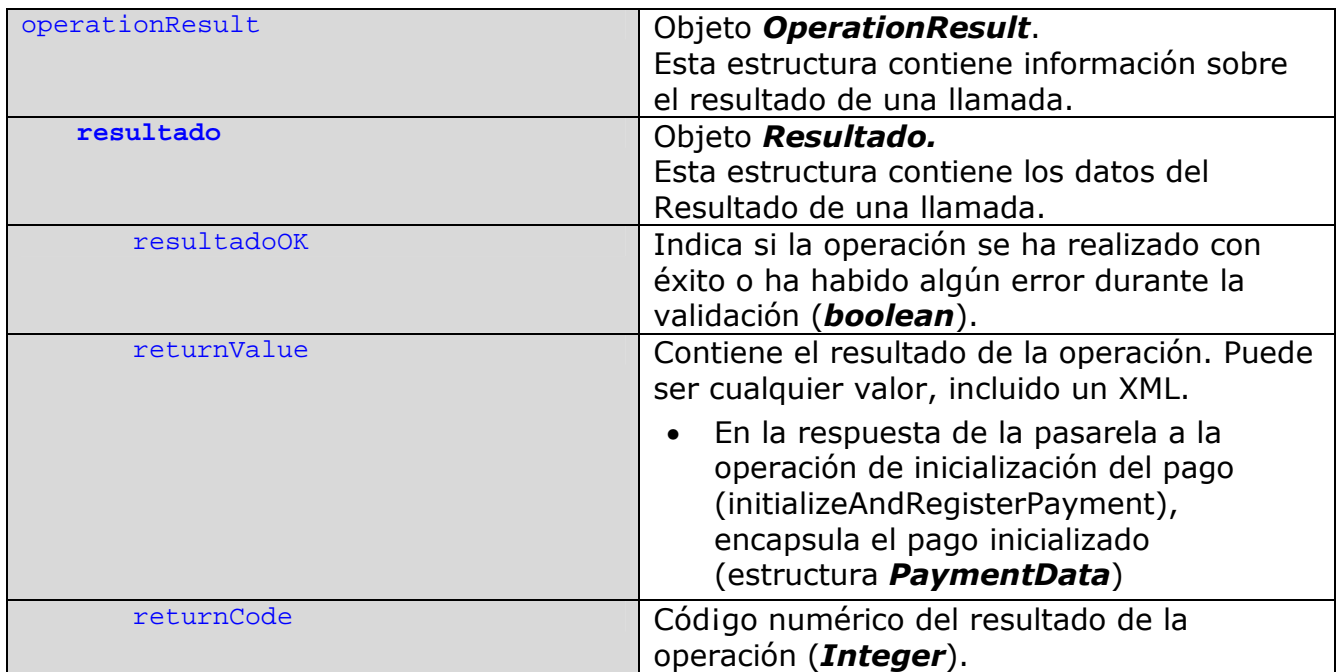

ELSKO JAURLARITZA (MKD)

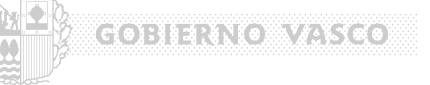

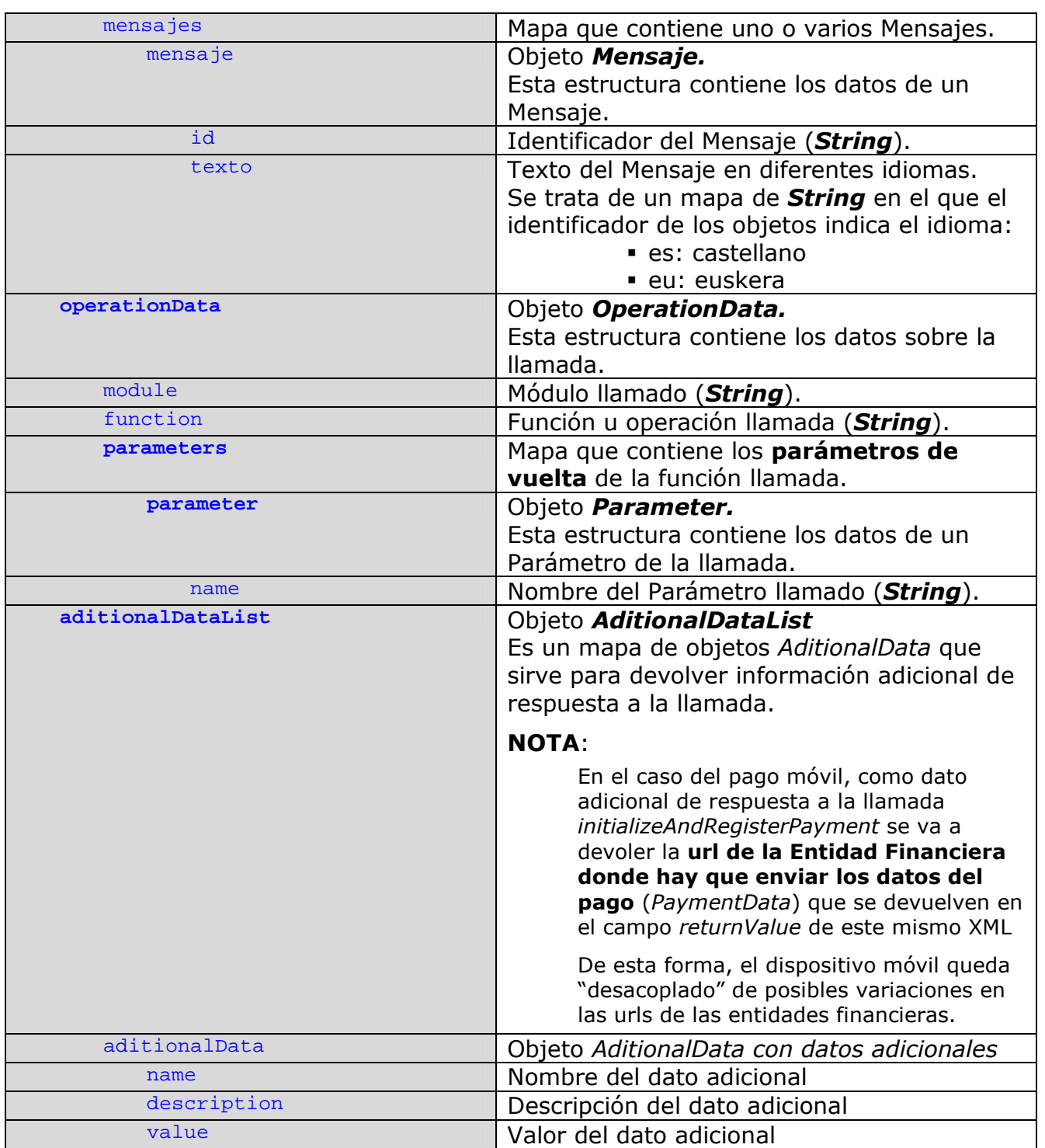

**Bizeriko Bizteitaratziar 4.38** 

## **7 Ejemplos de los XML**

## **7.1 PaymentRequestData: Datos de Pago NO inicializado**

El dispositivo en la primera comunicación con la Pasarela de Pagos envía una petición **NO inicializada** en la que faltan datos del pago que el dispositivo móvil no tiene (descripciones, conceptos, etc).

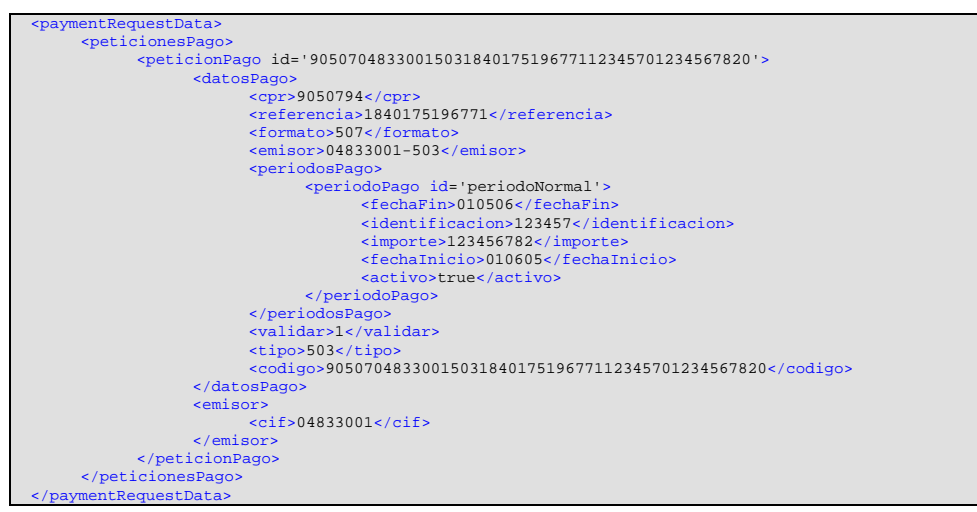

## **7.2 OperationResult: Datos de pago inicializado y URL de la Entidad Financiera**

Una vez inicializado el pago (llamada a *doInitializeAndRegisterPayment*), la Pasarela de Pagos devuelve encapsulado en la estructura *OperationResult:* 

- a. El pago ya inicializado con descripciones, conceptos, etc que por ejemplo, pueden servir al dispositivo para imprimir el justificante de pago.
- b. La url del servicio de pago móvil donde se ha de enviar la estructura anterior (pago inicializado)

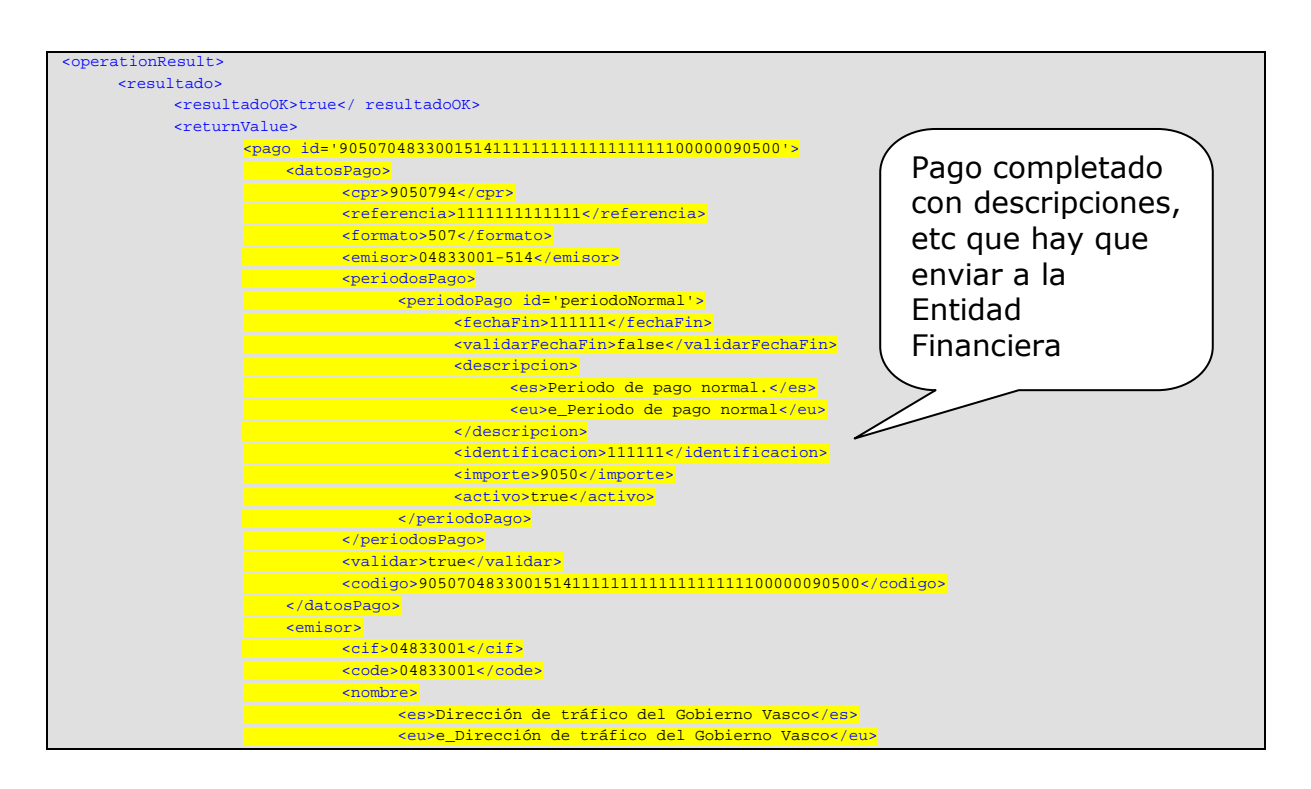

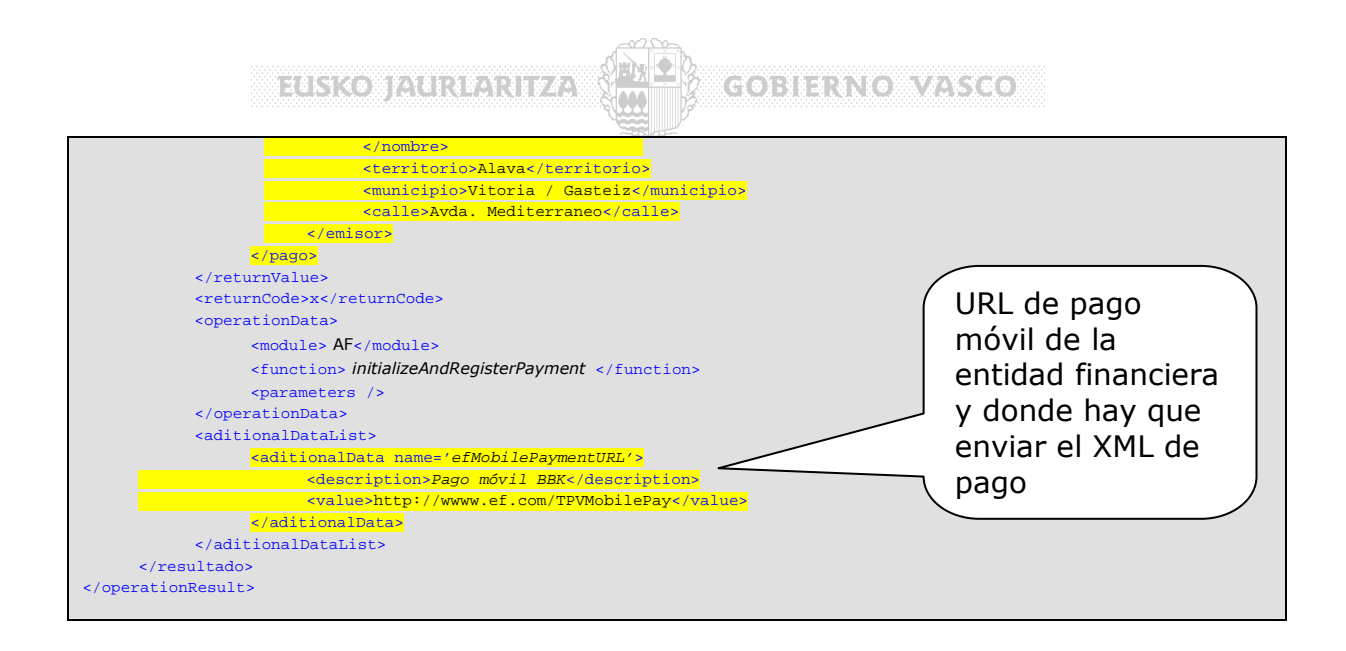

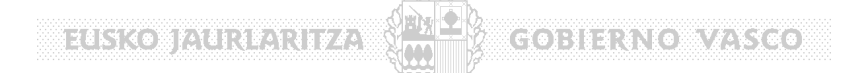

## **7.3 PaymentData: Datos de pago para la Entidad Financiera**

Estructura mínima que se envía a la entidad financiera para permitir el pago, es devuelto por la propia pasarela como resultado a la operación *doInitializeAndRegisterPayment.* 

```
<pago id='9050704833001514111111111111111111100000090500'> 
      <datosPago> 
            <cpr>9050794</cpr> 
             <referencia>1111111111111</referencia> 
            <formato>507</formato> 
             <emisor>04833001-514</emisor> 
             <periodosPago> 
                   <periodoPago id='periodoNormal'> 
                         <fechaFin>111111</fechaFin> 
                         <validarFechaFin>false</validarFechaFin> 
                         <descripcion> 
                               <es>Periodo de pago normal.</es> 
                                <eu>e_Periodo de pago normal</eu> 
                         </descripcion> 
                         <identificacion>111111</identificacion> 
                         <importe>9050</importe> 
                         <activo>true</activo> 
                   </periodoPago> 
             </periodosPago> 
             <validar>true</validar> 
             <codigo>9050704833001514111111111111111111100000090500</codigo> 
      </datosPago> 
      <emisor>
             <cif>04833001</cif> 
             <code>04833001</code> 
             <nombre> 
                   <es>Dirección de tráfico del Gobierno Vasco</es> 
                   <eu>e_Dirección de tráfico del Gobierno Vasco</eu> 
             </nombre> 
             <territorio>Alava</territorio> 
             <municipio>Vitoria / Gasteiz</municipio> 
             <calle>Avda. Mediterraneo</calle> 
      </emisor> 
</pago>
```
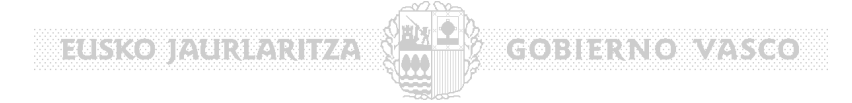

## **7.4 ProtocolData: Datos de Protocolo**

Los datos de protocolo **no** son obligatorios **salvo el token** que se utiliza para **asegurar que el dispositivo que inicia las llamadas está registrado en el sistema**. Se trata de un token de seguridad cifrado con una clave simétrica que asegura que el dispositivo llamante es "de confianza".

El resto de parámetros **no son necesarios** 

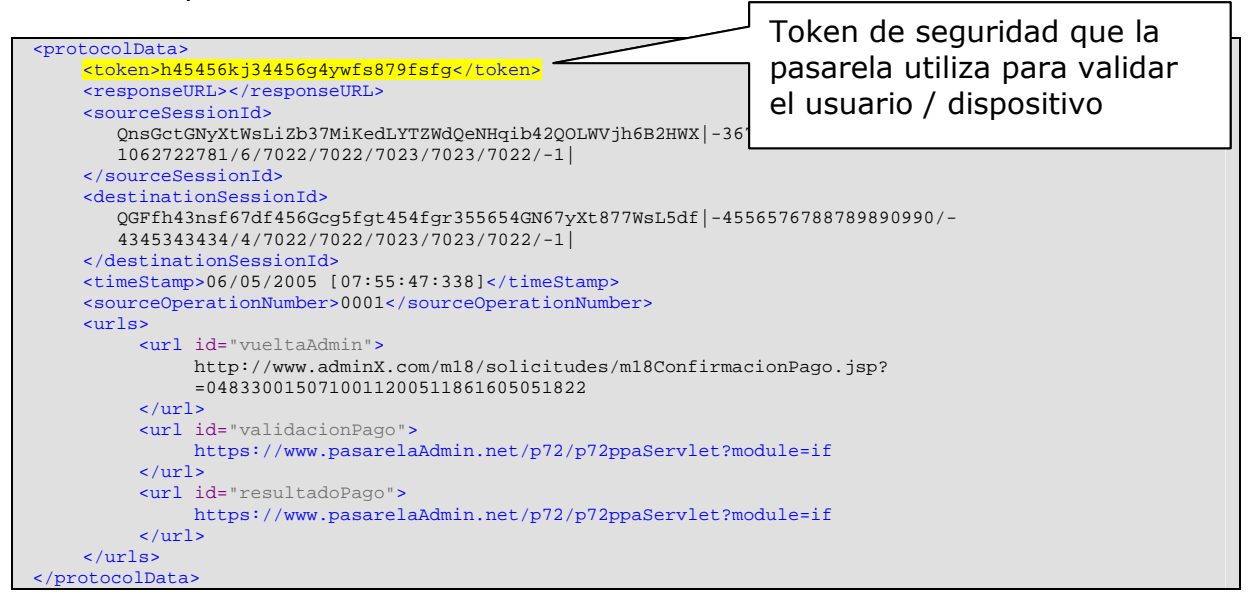

#### **7.5 PresentationData: Datos de Presentación**

Los datos de presentación **no** son obligatorios **salvo el contexto** que es fundamentalmente utilizado en la Pasarela de Pagos para adecuar funcionalidades en función de quién es el llamante.

Por ejemplo, en el caso de que existiera más de una Entidad Financiera ofreciendo pago móvil, la Pasarela de Pagos puede devolver las URLs de estas en la llamada a *initializeAndRegisterPayment*.

El resto de parámetros **no son necesarios** 

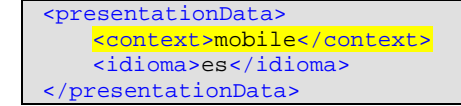

**ELECTRON ACTIVITY AND COBLERNO VASCO** 

#### **7.6 PaymentResult: Resultado del Pago**

Estructura *PaymentResult* devuelta por la EntidadFinanciera ante una **operación de pago**.

Esta estructura **siempre se devuelve a la Pasarela de Pagos**, independientemente de que se trate de un pago desde un dispositivo móvil o un pago web tradicional.

En el caso del pago desde un dispositivo móvil, **la misma estructura** se devuelve al dispositivo **como respuesta a la llamada http** (*en lugar de devolver un HTML con una pantalla, se devuelve el resultado del pago*)

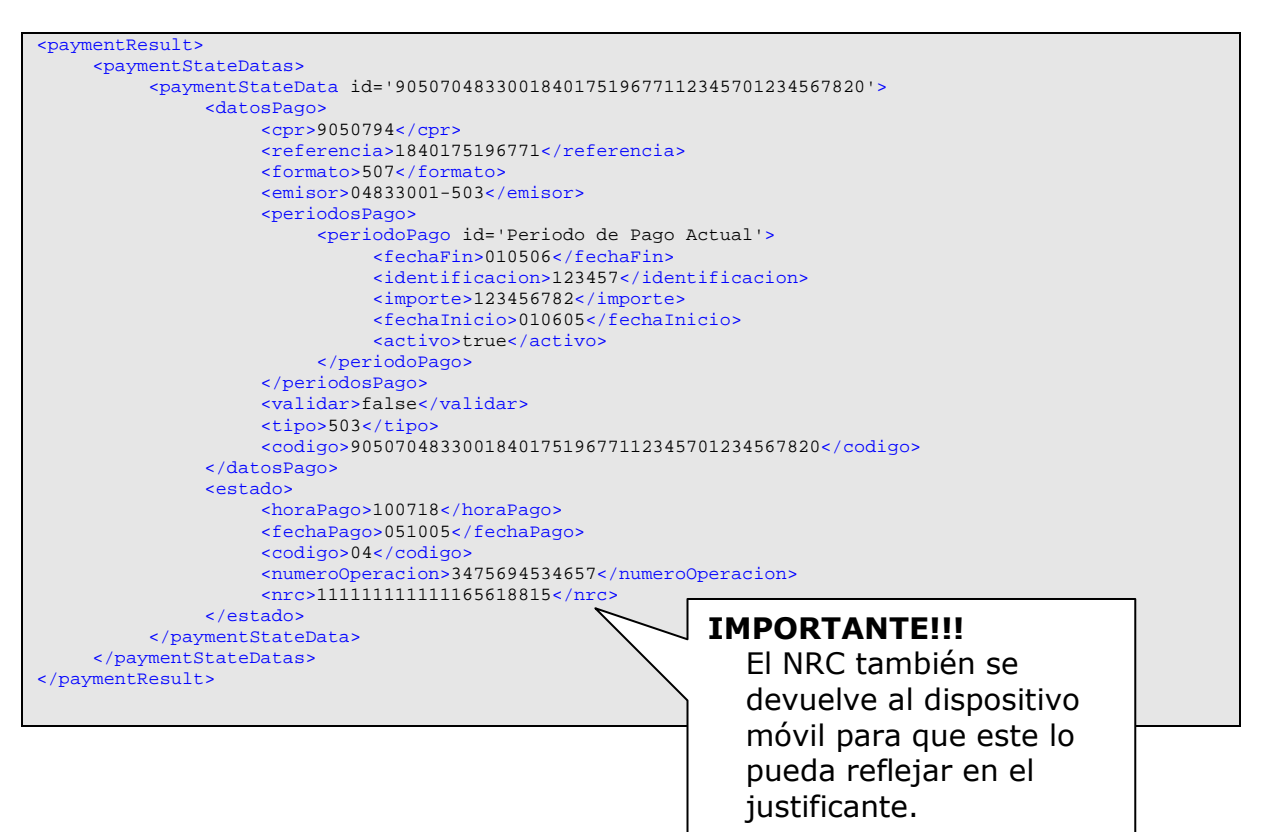

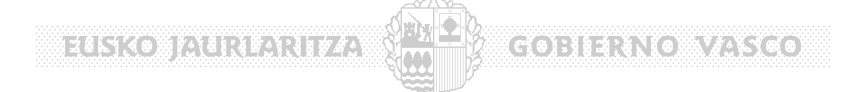

## **8 Estimación de Esfuerzos, Responsabilidades y Planificación**

El proyecto requiere la coordinación de varias partes que intervienen en diferentes puntos:

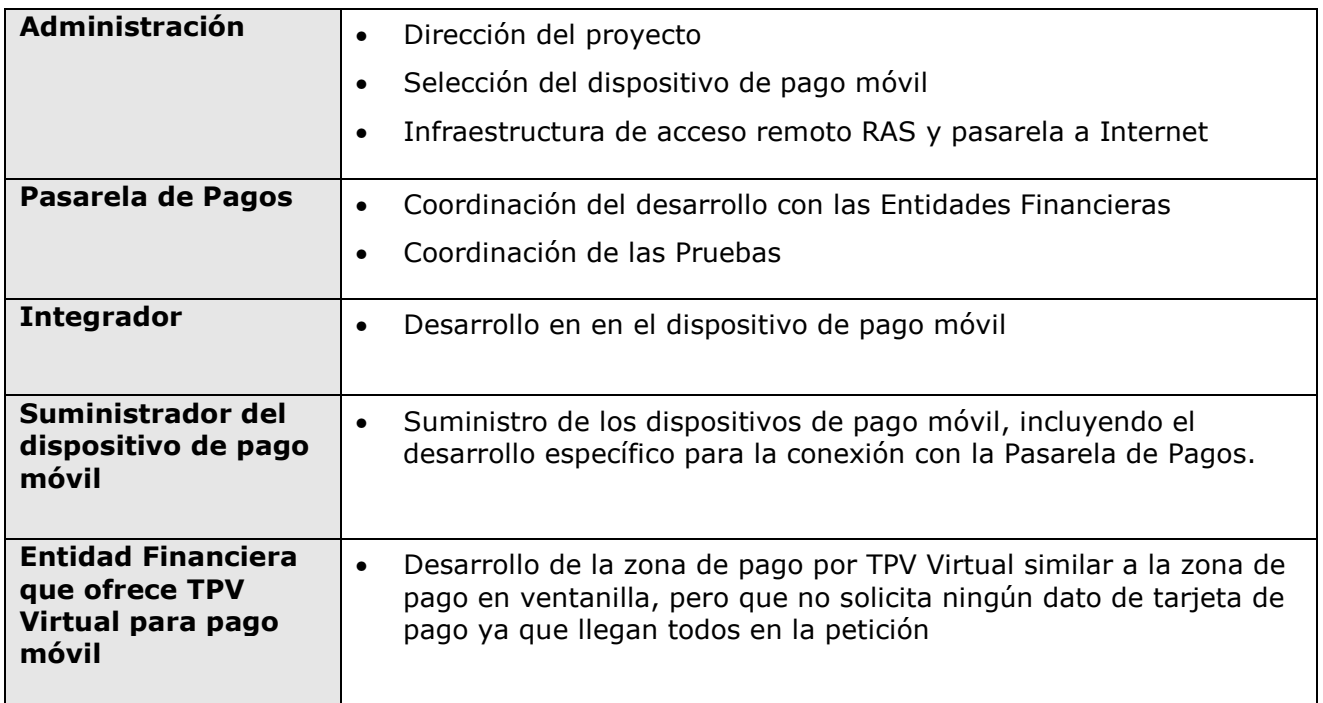

#### El proyecto se puede secuenciar en los siguientes pasos:

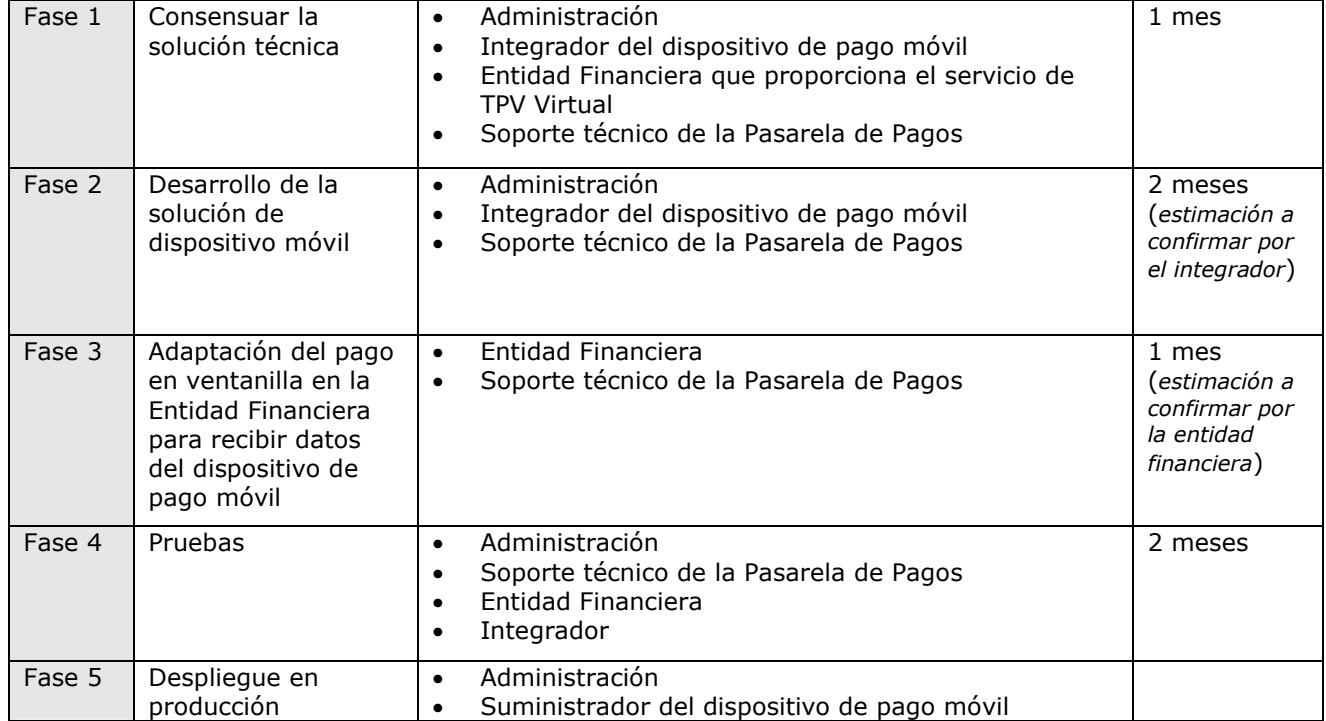

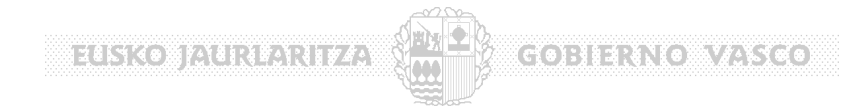

## **9 Personas de Contacto**

Por parte de la Administración Vasca intervienen en este proyecto las siguientes Entidades:

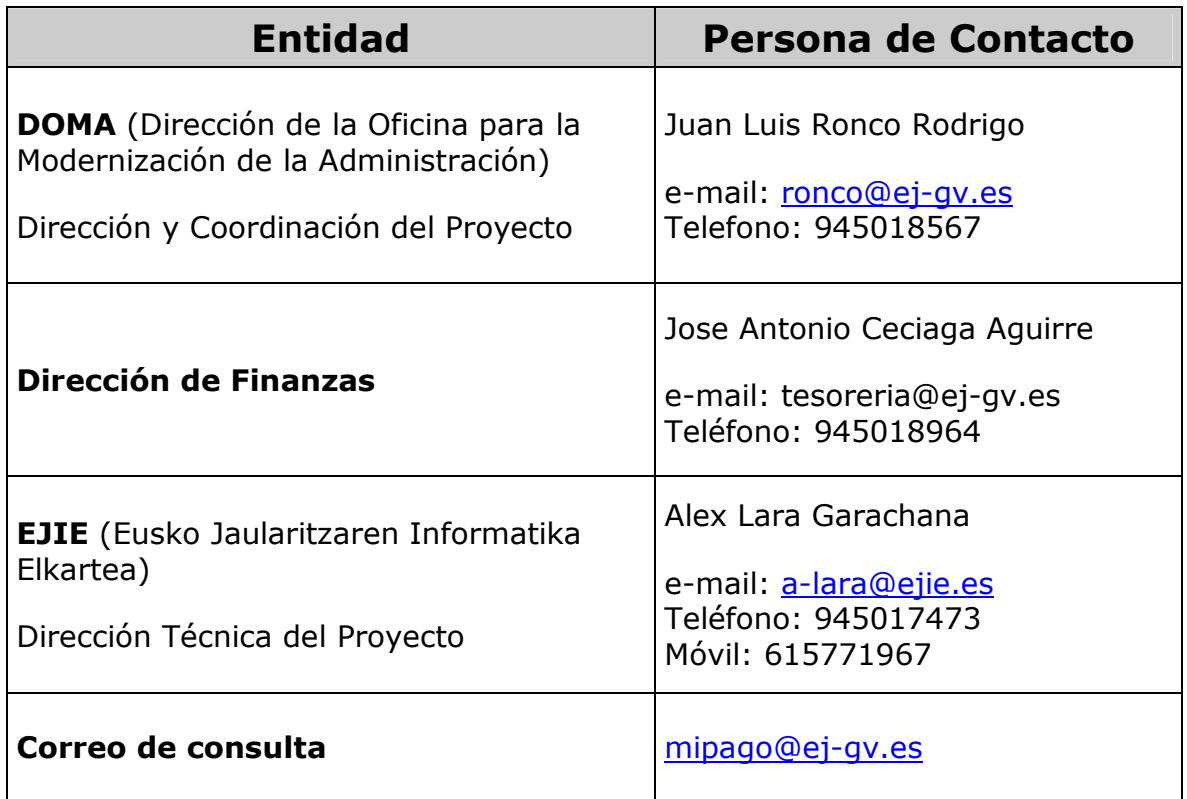